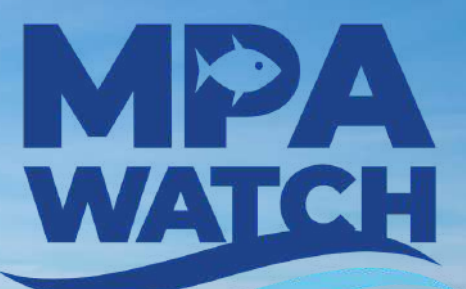

# **MPA WATCH FIELD GUIDE** SAN DIEGO COUNTY

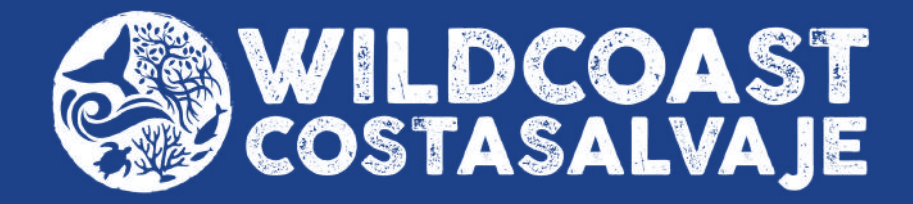

#### **CONTACTS**

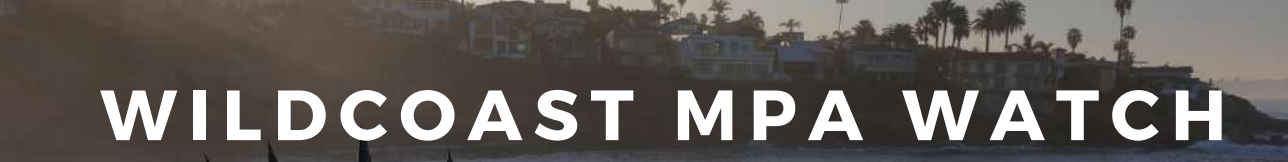

**D A T A C O L LECTE D B Y V O L U N TEE R S P R O V I D E I M P O R T A N T I N SI G H T O N H OW PE O PLE A R E U SI N G L O C A L M A R I N E P R O TECTE D A R E A S ( M P A S)**

**@ W I L D C O A S T C O S T A S A L V A J E** [O] **@ M P A W A T C H**

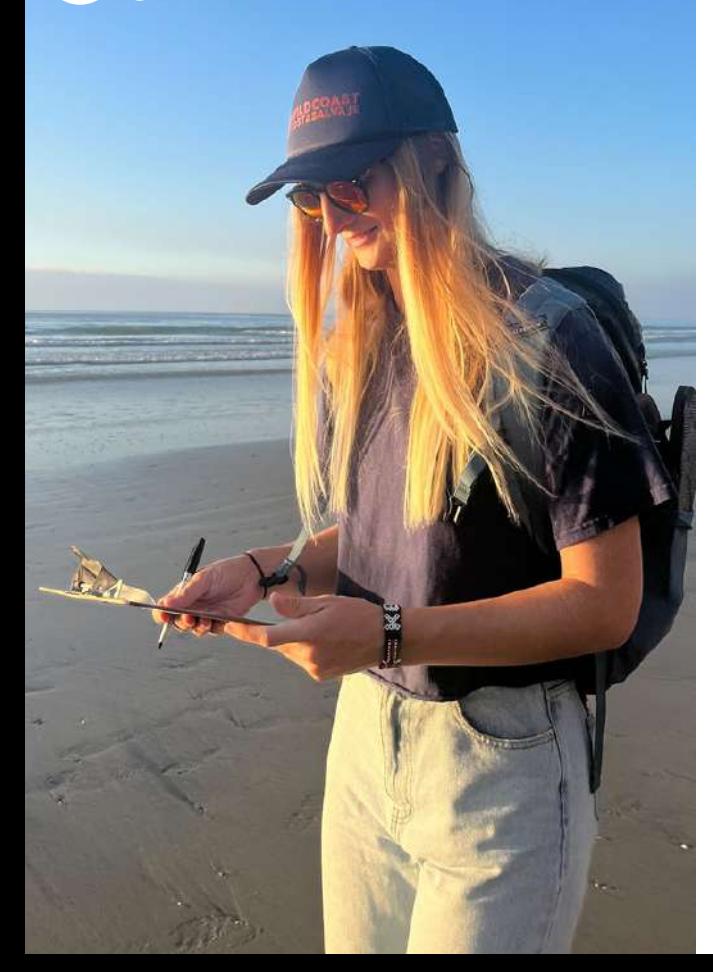

#### **S D M P A C O O R D I N A T O R :**

lillie@wildcoast.org Lillie Mulligan: 619-248-6356 wildcoast.org/mpawatch

### **To report fishing or wildlife related illegal activities**

- Call the California Department of Fish and Wildlife **(CDFW): 888-334-2258**
- Or text **"CALTIP"**, followed by a space and your message, to **847411** (tip411)
- Or download the **CalTIP app** to post an anonymous tip

#### **To report sick or injured animals**

- **Marine life** (stranded or injured whales, dolphins, seals, sea lions, etc.): SeaWorld Rescue: 800-541-7325
- **Birds:** Project Wildlife hotline: 619-225-9453

\*Volunteers are expected to conduct 2 surveys a month for a minimum of 3 months\*

**CONTENTS** 

# TABLE OF CONTENTS

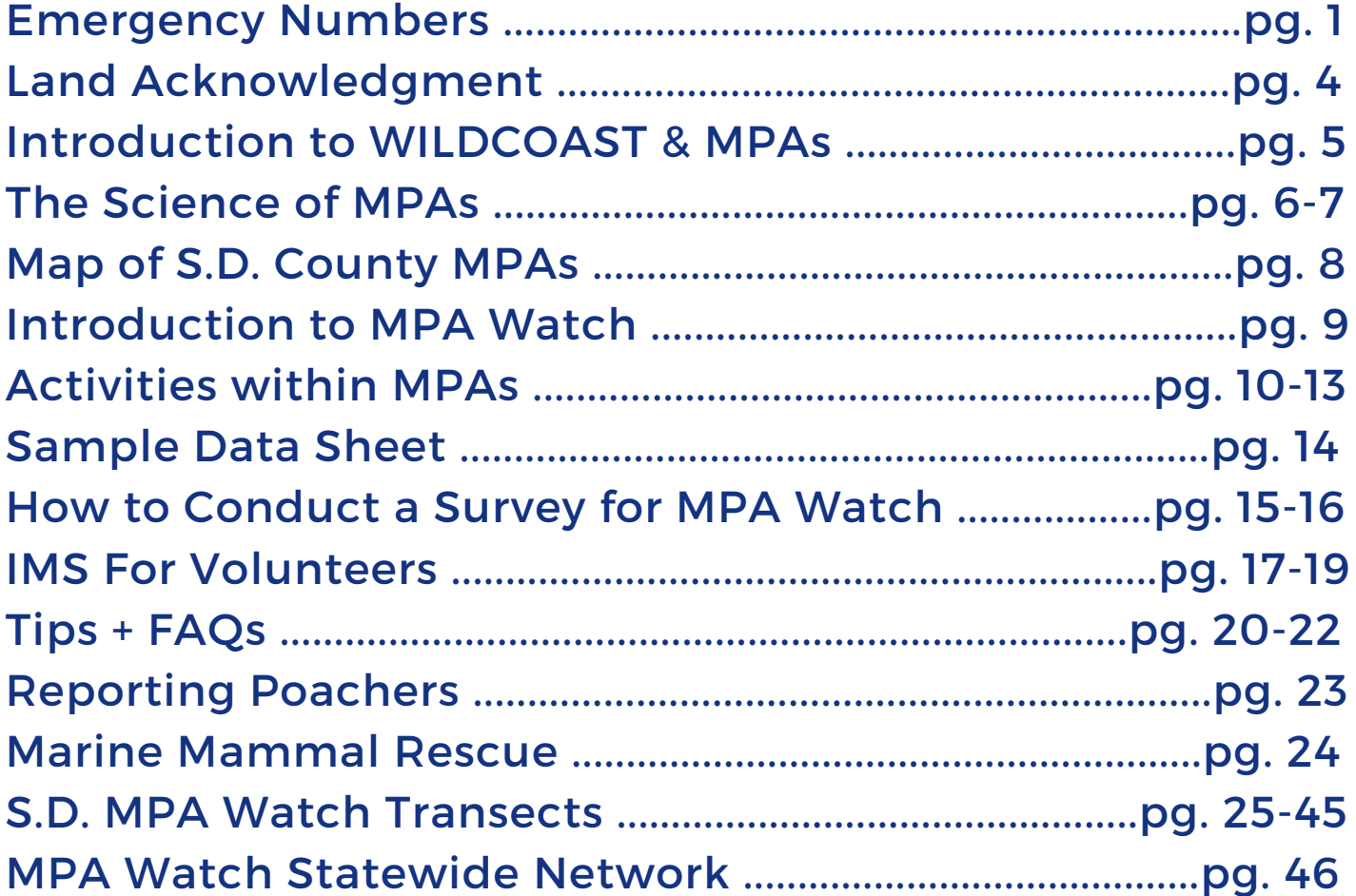

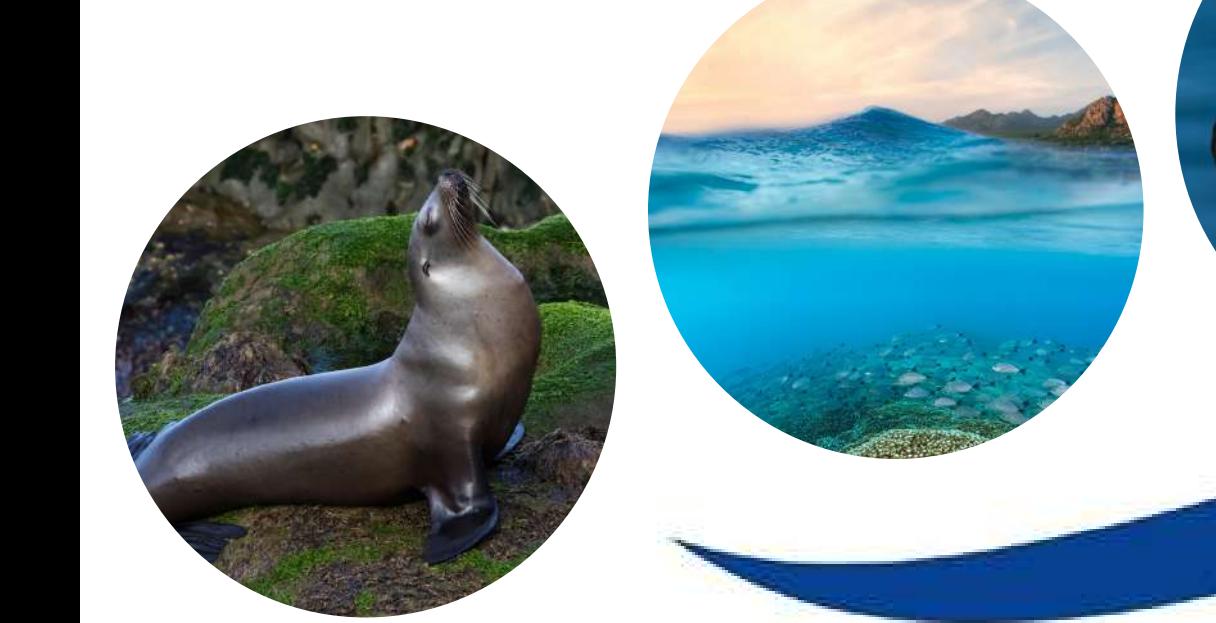

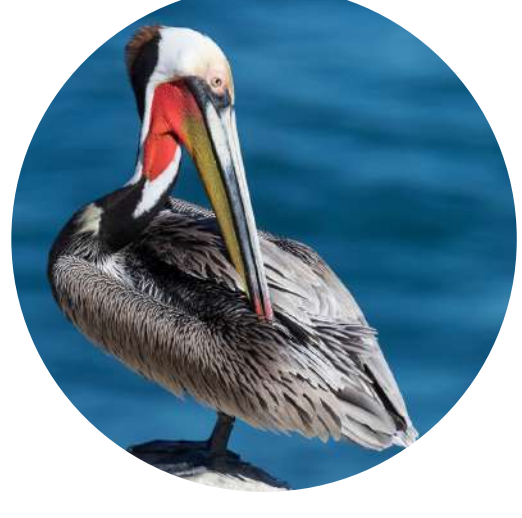

#### **CONTENTS**

# **S U R V E Y S I T E S / T R A N S E C T S**

### **ENCINITAS:**

- Swami's State Marine Conservation Area .................pg. 26 SWAMI'S 1
	-
	- o SWAMI'S 2
	- SWAMI'S 3A
	- SWAMI'S 3B
	- o SWAMI'S 4

### **LA JOLLA:**

- S.D. Scripps Coastal SMCA / Matlahuayl SMR .........pg. 32
	- o SCRIPP'S 1
	- o SCRIPP'S 2
	- MAT 1
	- o MAT<sub>2</sub>
- South La Jolla SMR .............................................................pg. 37
	- $\circ$  SLJ 1
	- $\circ$  SLJ 2
	- $\circ$  SLJ 3
	- $\circ$  SLJ 4

### **IMPERIAL BEACH:**

- Tijuana River Mouth SMCA ..............................................pg. 42 o OUT 1
	- OUT 2
	- o TRM 1
	- o TRM 2

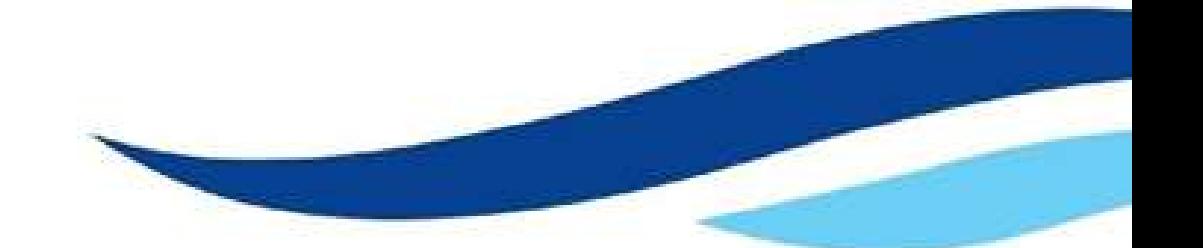

### **LAND ACKNOWLEDGEMENT**

WILDCOAST and our local MPAs are located on the traditional homelands of the Kumeyaay and Payómkawichum people. The Kumeyaay and Payómkawichum people precede the establishment of WILDCOAST, the state's Marine Protected Areas, California state, and the United States of America. We at WILDCOAST acknowledge the painful history of dispossession and honor the ongoing connection of Kumeyaay and Payómkawichum people, past and present, to these lands and waters.

# **W I L D C O A S T**

In San Diego County, MPA Watch is managed by WILDCOAST. WILDCOAST is an international team that conserves coastal and marine ecosystems and addresses climate change through natural solutions by:

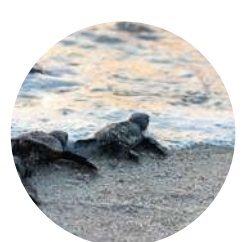

Establishing and managing protected areas

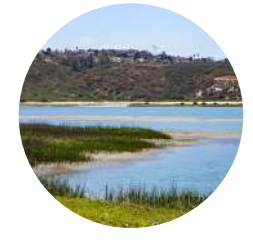

Protecting and restoring blue carbon ecosystems

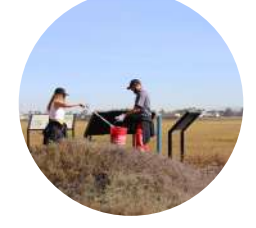

Partnering with local communities, governments, and the private sector

# **B A C K G R O U N D O N M P A S**

MPAs are marine or estuarine waters that are set aside primarily to protect or conserve marine life and its associated habitat. They play the same role as our local, state, and national parks, but in the ocean, making them our underwater parks! In 1999, California adopted the Marine Life Protection Act (MLPA) requiring the implementation of a science based statewide network of MPAs. This law includes conservation goals focused on ecosystem protection, natural diversity and habitat restoration.

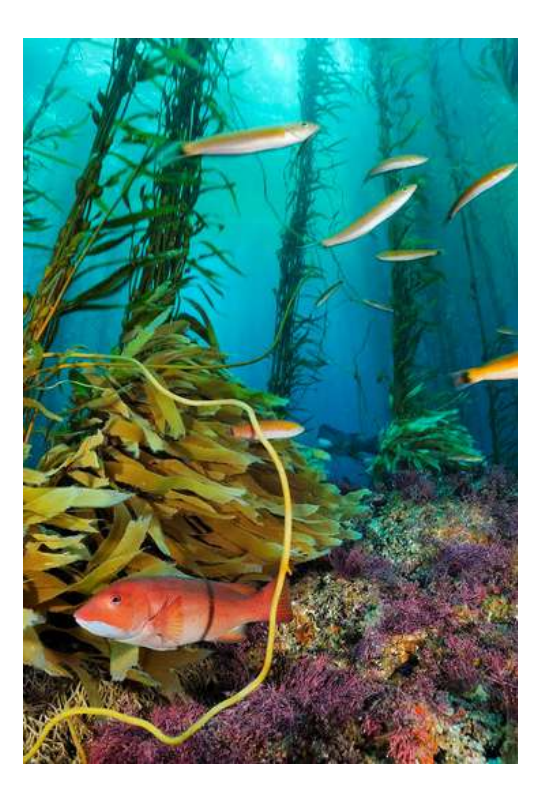

#### **MPA SCIENCE**

#### **H O W D O M P A S W O R K ?**

MPAs protect ecosystems from stress and allow impacted regions to rehabilitate and thrive by limiting fishing, habitat destruction, and other threats. This decrease in stressors allows for fish stocks to rebuild, allows habitats to recover, and increases resiliency against other environmental stressors like pollution or climate change impacts such as warming water, ocean acidification, deoxygenation, and sea level rise.

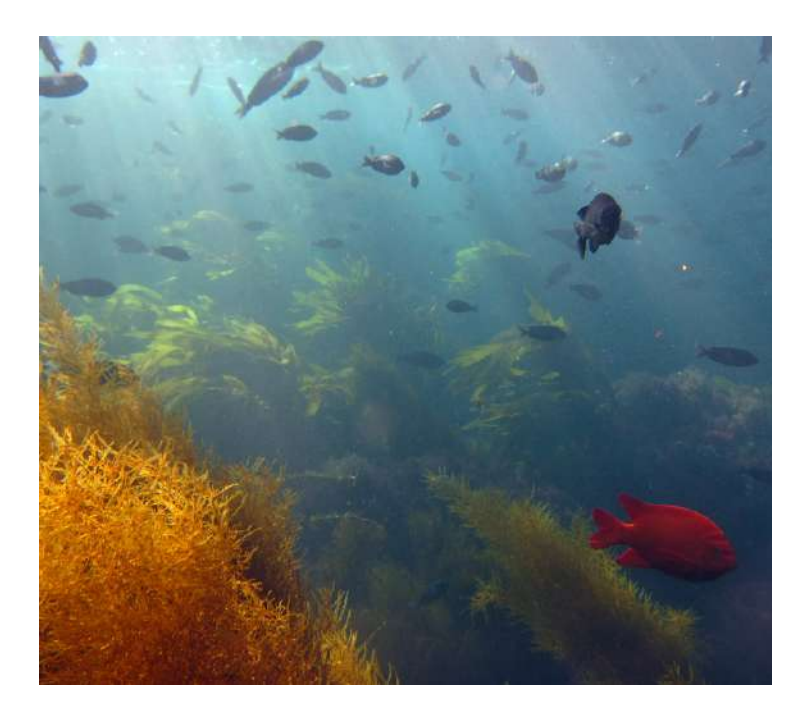

MPAs protect whole ecosystems, not just individual species.

MPAs lead to more fish, bigger fish, and high species diversity.

Southern California's marine ecosystems have experienced the collapse of abalone, kelp bass, and barred sand bass, amongst other fisheries, due to severe overfishing. Kelp forests are also harmed by overfishing due to the removal of top predators and its impact down the food chain. MPAs have shown to be effective in all over the world, where they have resulted in diverse ecosystems with more abundant and larger-sized organisms. While MPAs prove beneficial for marine life and habitats, they are also favorable to us humans. Healthy ecosystems provide good views for recreation such as tidepooling, snorkeling, and diving, and clean waters make it suitable for us to enjoy the ocean without putting our own health at risk. MPAs also provide undisturbed resources for learning and research.

#### **MPA SCIENCE**

### **C A L I F O R N I A ' S M P A N E T W O R K**

In 1999, California passed the Marine Life Protection Act, a law that led to the creation of today's MPA network. This network consists of 124 MPAs across the entire coastline of California and protects 16% of our state's waters. There are 11 here in San Diego. Since these MPAs are designed as a network, they function together to also help unprotected areas recover as well. Taking ocean currents into mind when designed, these MPAs work to replenish biodiversity across the entire coastline. Fish, eggs, and larvae travel from inside these areas to outside them, allowing for fishable stocks to rebuild over time.

> Fish moving from inside an MPA to outside it is called the "spillover effect"

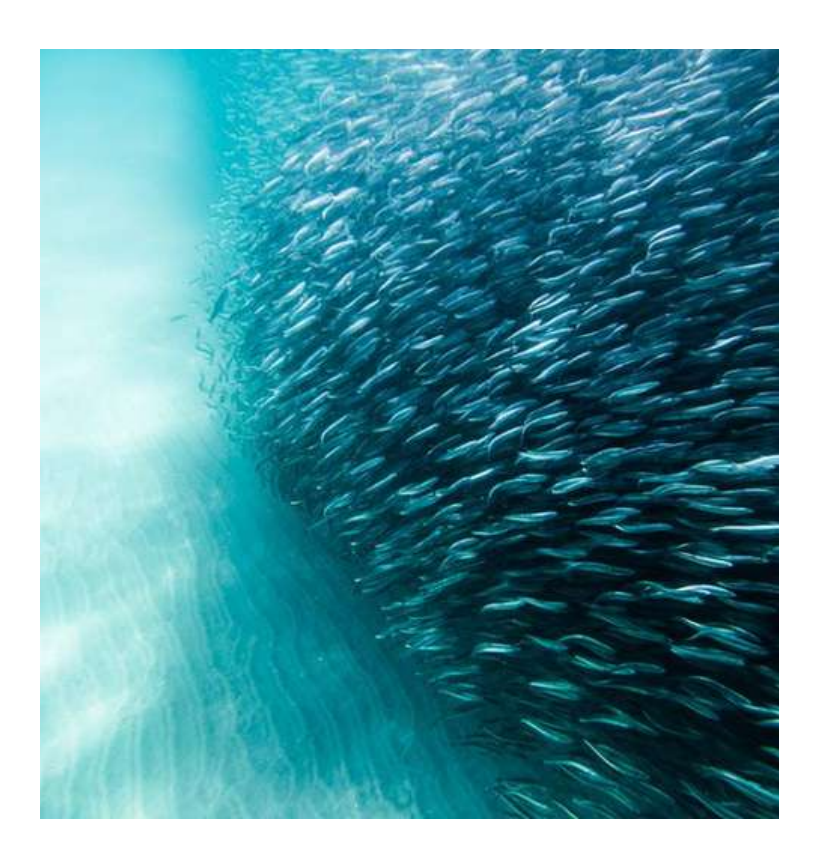

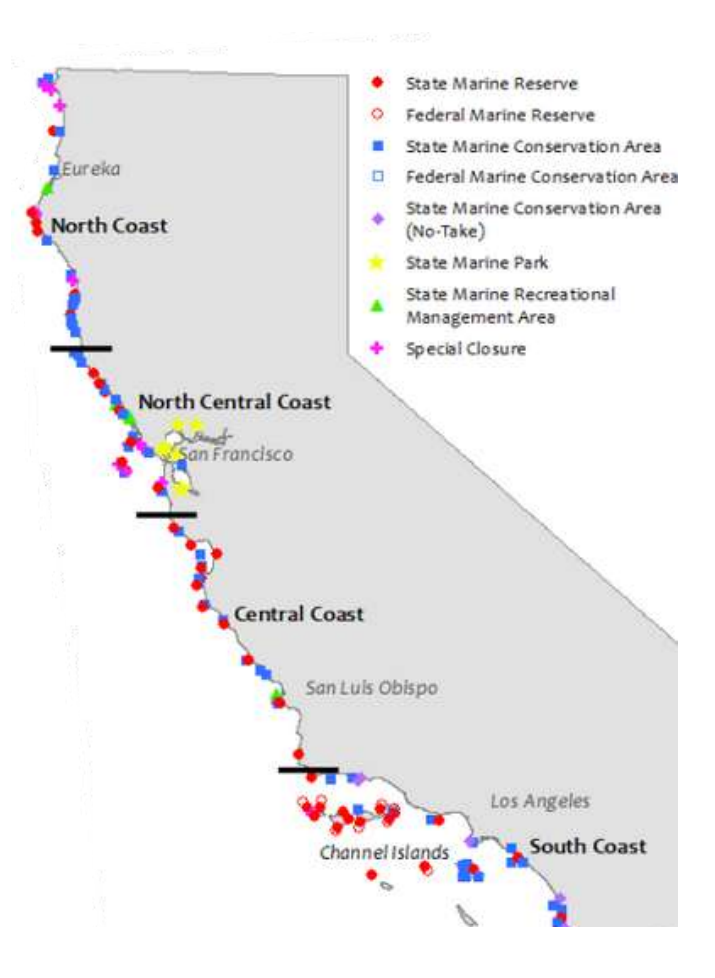

#### **T H E S C I E N C E O F M P A S**

Scientific studies show the validity of protected areas at achieving their goals. In 2003, California established 13 MPAs around the northern Channel Islands. Ten years later, a study showed that species targeted by anglers had increased in both density (more fish per area) and biomass (bigger fish) inside the protected areas. The study even found these same increases outside the protected areas, where anglers can fish. This spillover effect is what makes MPAs so impactful at protecting and rebuilding whole ecosystems.

> **Link: MPA [Decadal](https://wildlife.ca.gov/Conservation/Marine/MPAs/Management/Decadal-Review) [Management](https://wildlife.ca.gov/Conservation/Marine/MPAs/Management/Decadal-Review) Review**

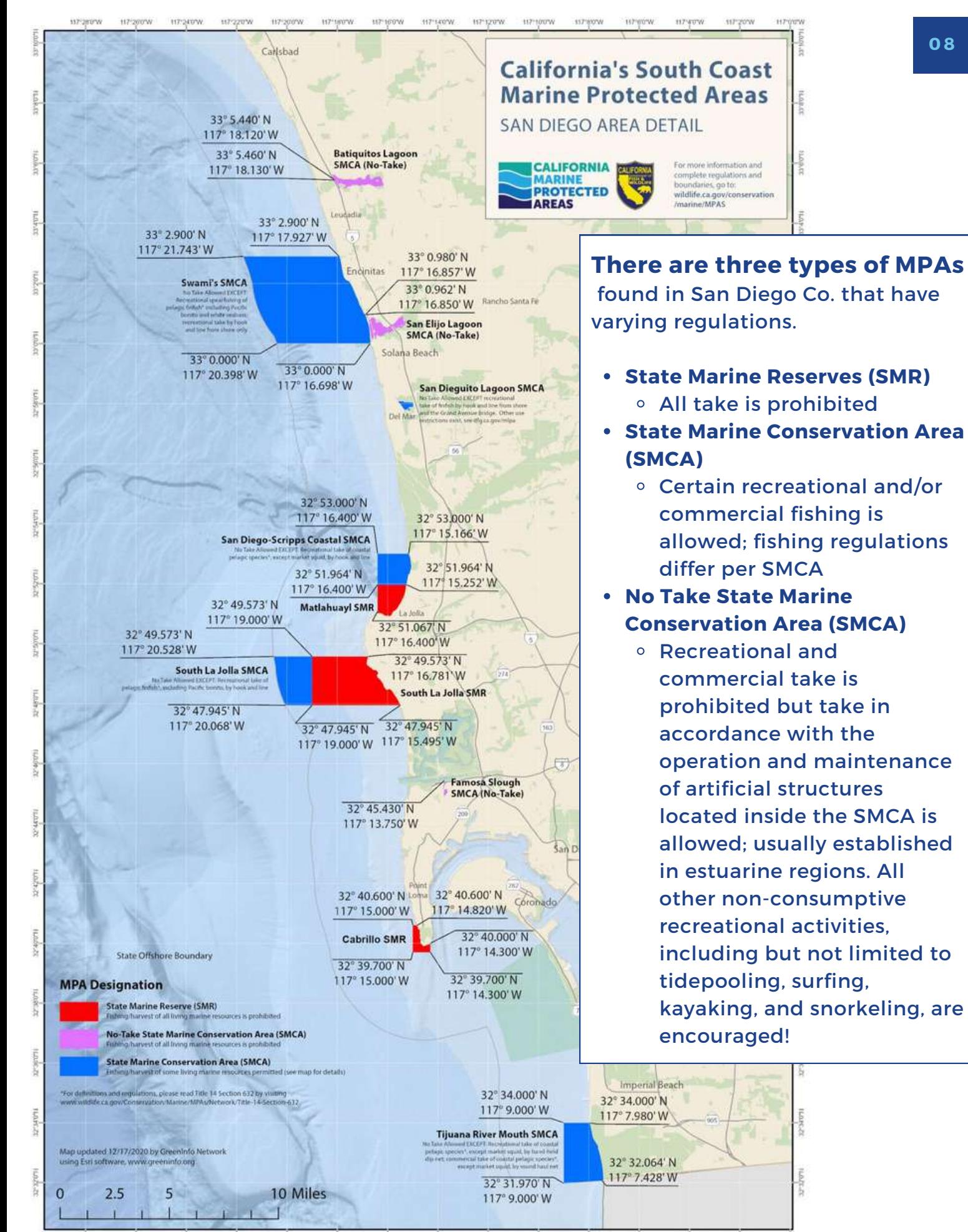

117:200W  $1172$ cow 117:28'0"W  $1172207W$ 117°20'0"W 117180W \$12°10'0"W 117°14'0"W 117120W 1171100W 117°00'W 11754'0"W 117<sup>-20</sup>W 117:00 W **0 8**

#### **INTRODUCTION TO MPA WATCH**

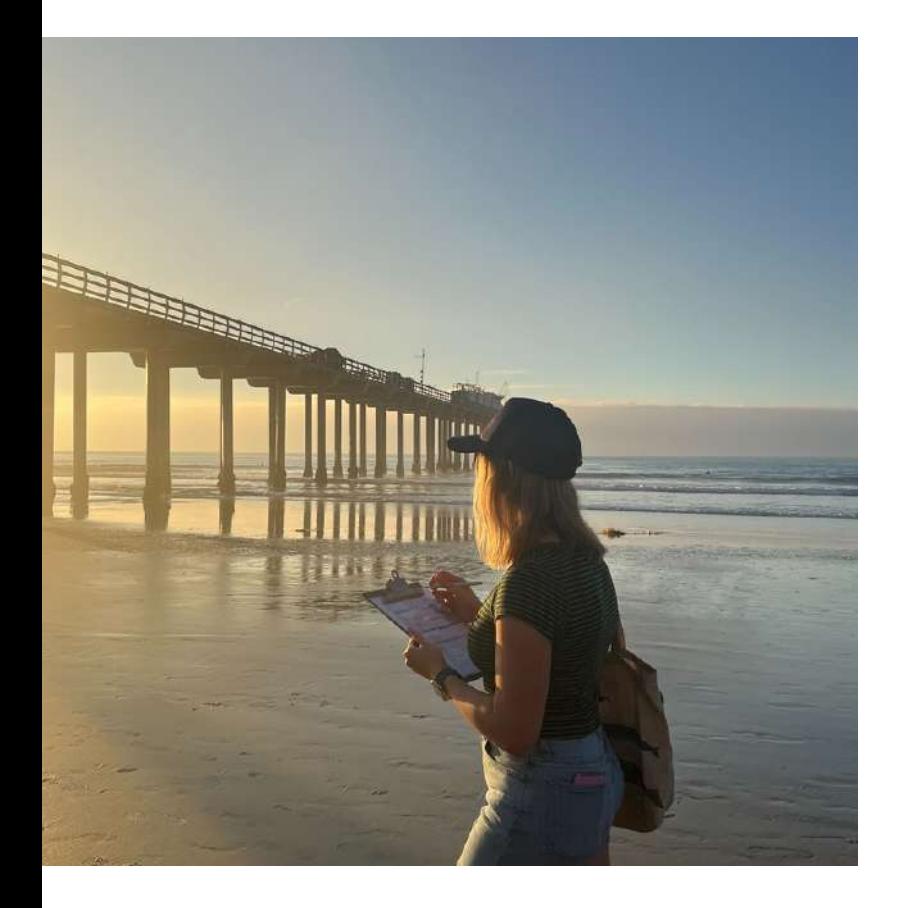

### **W H A T I S M P A W A T C H ?**

MPA Watch is a community science monitoring program that trains volunteers to monitor human uses of coastal natural resources via the collection of relevant, scientifically rigorous, and broadly accessible data. This provides insight into how human uses are changing over time, and involves local communities in ocean stewardship and education. The San Diego shore-based MPA Watch program is one of many across California.

#### **M P A W A T C H P R O G R A M G O A L S**

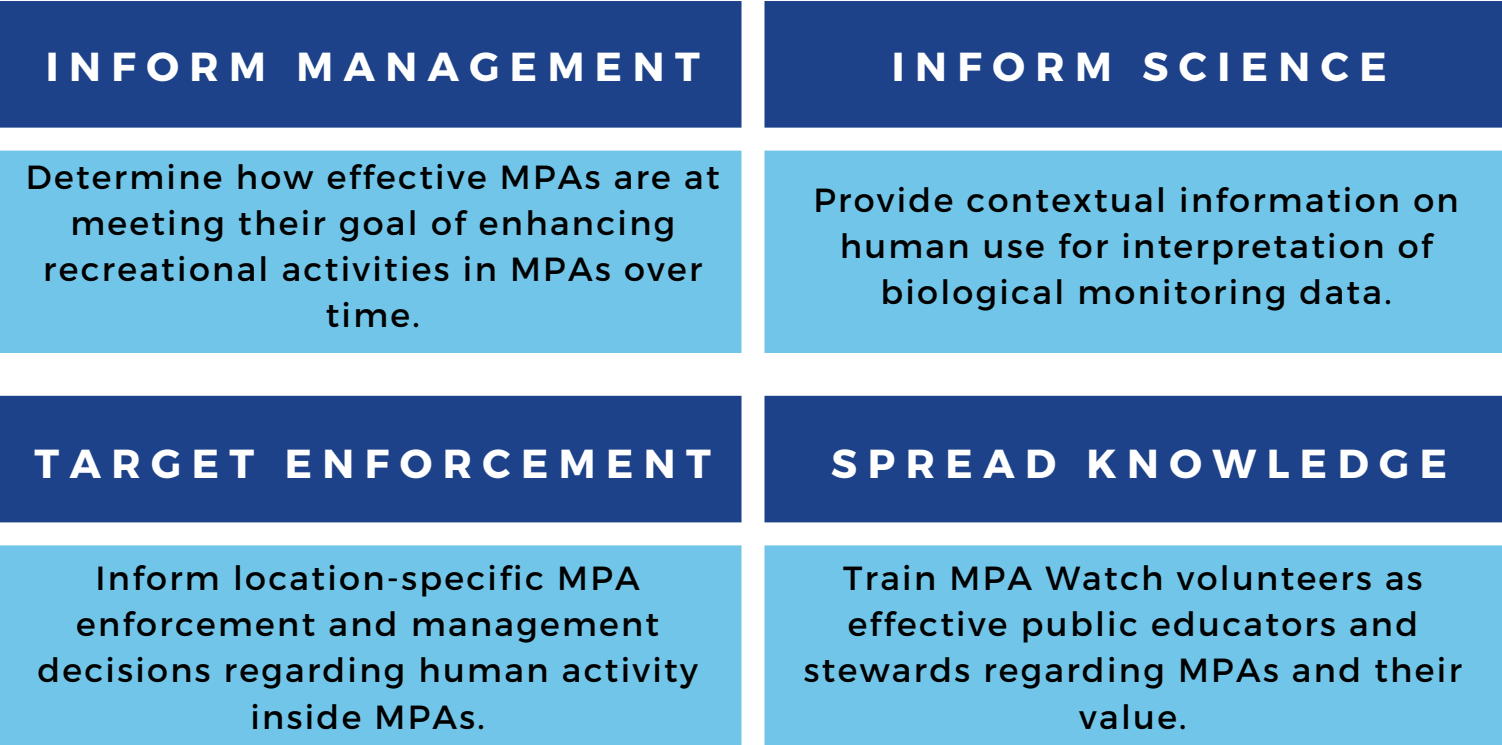

### **ACTIVITIES**

# **On-Shore Activities**

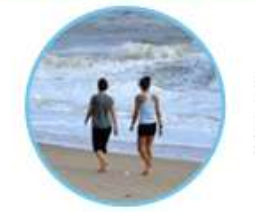

#### **Recreation**

Walking, hiking, running, resting, playing, sitting, camping, art (NOT TIDEPOOLING).

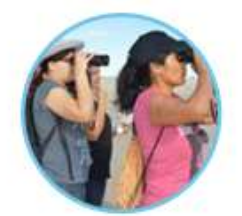

#### **Wildlife Watching**

Use of binoculars or a spotting scope OR visible interaction with wildlife (e.g. pointing at).

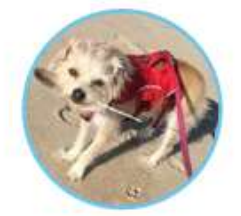

Dogs On-Leash (also count the human as recreation) Mostly dogs, but could apply to other domestic animals. Note non-dogs in the comments section.

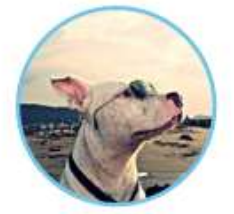

Dogs Off-Leash (also count the human as recreation) Mostly dogs, but could apply to other domestic animals. Note non-dogs in the comments section.

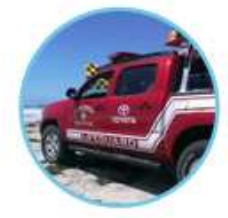

Driving on the Beach (count vehicle, not people) Motorized vehicles, actively driving, or parked on the sand. E.g. Lifeguards, Humane Society, CA State Parks vehicles.

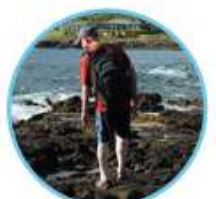

**Tidepooling** Actively observing tidepools without physical contact to the wildlife/tidepool itself.

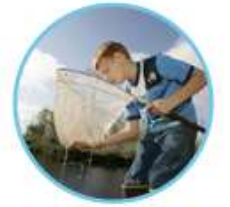

Collecting (things that are alive or were alive, e.g. shells) Collecting marine life into a bucket or net and taking it away. Common examples include clams and shells.

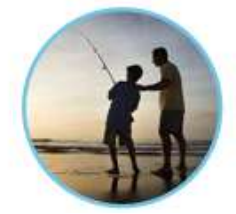

**Shore-Based Fishing** (describe gear in comments) Fishing line in the water, casting a line, use of a net or hoop net, spear fishing.

Offshore is defined as anyone more than kneedeep in the surf.

### **ACTIVITIES**

# **Off-Shore Activities**

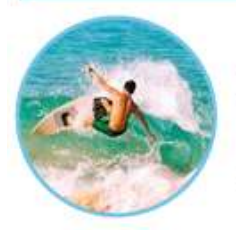

Surfing/Boogie Boarding aka "Board Sports" Surfing, boogie boarding, kite surfing, wind surfing.

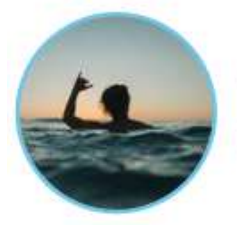

**Offshore Recreation** Swimming, wading (knees or deeper), bodysurfing, etc.

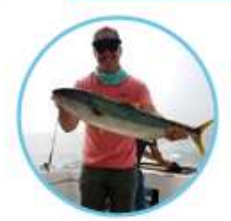

**Boat Fishing** (describe gear in comments) Poles, nets, traps, tow lines, purse seines, spear guns, etc.

**Boating** 

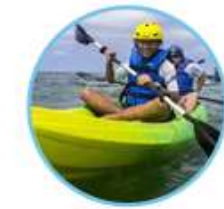

Kavak/Canoe/Dinghy Each counts as 1 regardless of number of people on board. On water, launching, or hauling out.

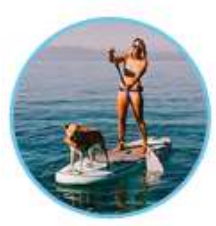

Stand-Up Paddle Boarding Stand-up paddle boarding.

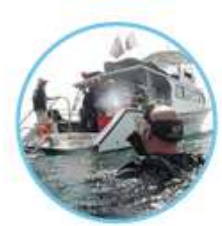

Dive Boat (stationary - flag up) Look for divers or dive gear. No presence of fishing gear.

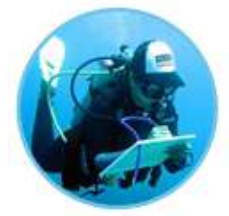

**Non-Consumptive SCUBA and Snorkeling** In water, gearing up, entering or exiting the water - no collection or fishing gear.

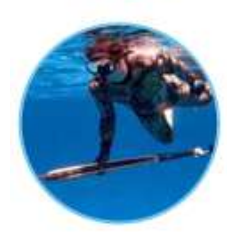

Spear Fishing (Free Diving or SCUBA) In water, or gearing up, entering or exiting the water with observed spear gun.

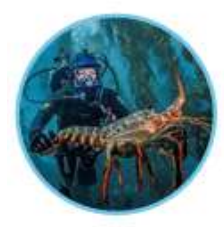

**Other Consumptive Diving** Possession of marine life (lobster, scallops, etc.) and/or presence of nets and/or bags.

Consumptive - An activity in which a natural resource (e.g. animal, plant, rock, sand) is removed from the environment.

Non-Consumptive - An activity in which natural resources are not removed.

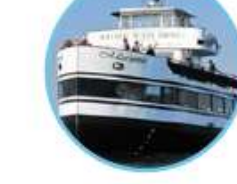

**Whale Watching Boat** Passengers observing marine life (dolphins, whales) - can be two levels or one on boat, binos, cameras.

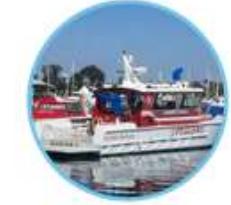

**Work Boat** Including lifeguard boats, enforcement, research, military, coast quard, etc.

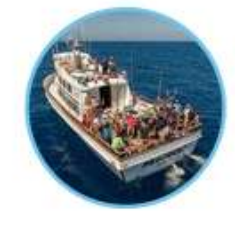

**Commercial Passenger Fishing Vessel (CPFV)** aka "Party Boats" 5+ anglers visible on board. Record name of boat if possible.

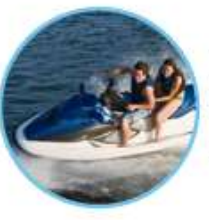

**Other Boating** Any powerboat, jet ski, or sailboat, which is not obviously a work-boat.

#### **BOATING NON-CONSUMPTIVE ACTIVITIES**

#### **P A D D L E O P E R A T E D B O A T**

On the water, launching, or pulling out. (includes kayaks, dingies, canoes, etc) **If the boat occupant(s) is fishing, mark as "boat fishing, [observed gear type] instead."**

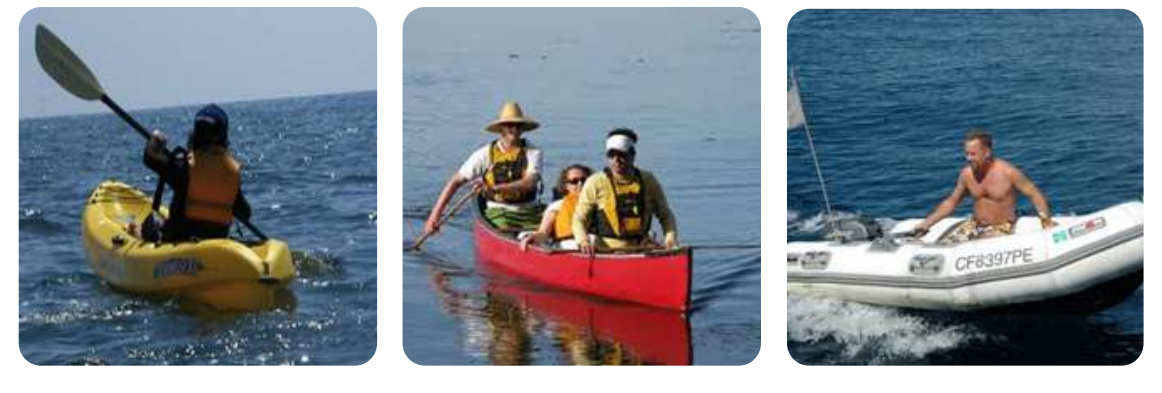

### **W H A L E W A T C H I N G**

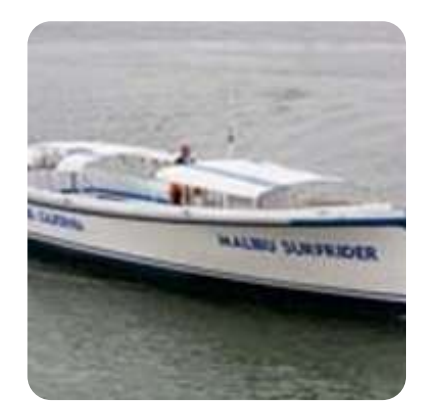

#### **S A I L B O A T**

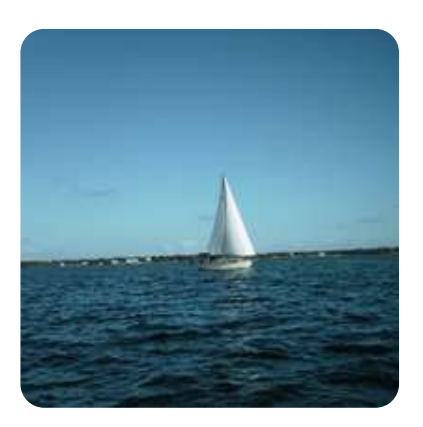

### **W O R K B O A T**

**Includes lifeguard boats, cargo, enforcement, research, military, coast guard, etc.**

#### **P O W E R B O A T**

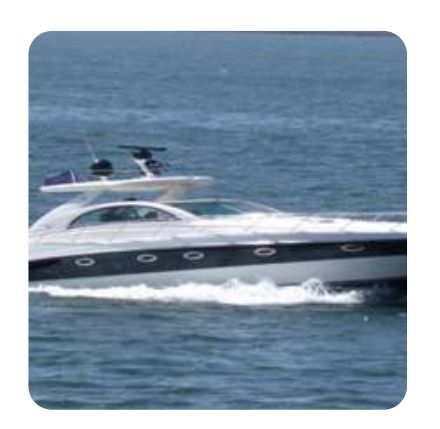

### **O T H E R B O A T I N G**

**Any powerboat, jetski, or sailboat, which is not obviously a work or fishing boat.**

### **D I V E B O A T Stationary, flag up.**

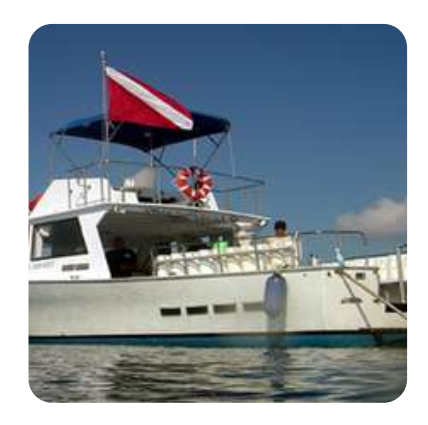

#### **BOATING CONSUMPTIVE ACTIVITIES**

### **B O A T F I S H I N G :**

#### **L I N E N E T**

Gear visible. Can be a paddle operated boat such as kayak or SUP.

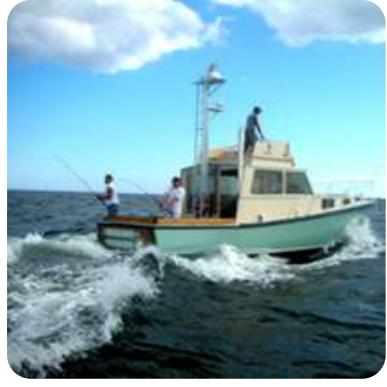

**T R A P** Gear visible.

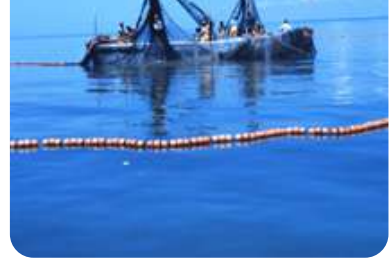

Gear visible. Can be a paddle operated boat such

**S P E A R** Gearing up / coming out of the water.

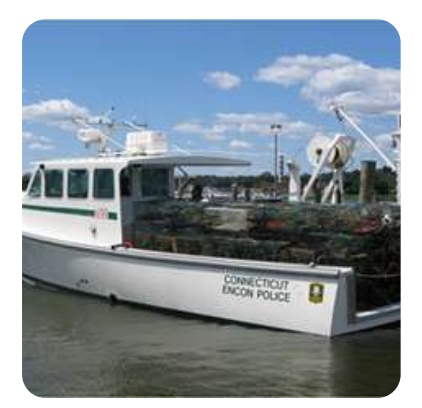

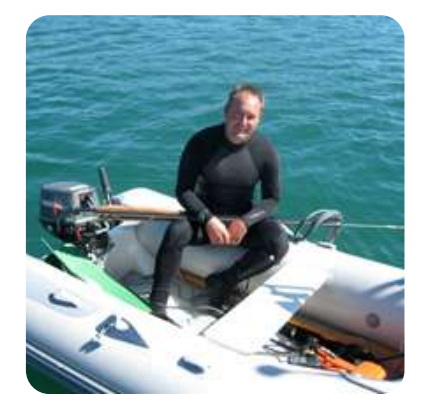

### as kayak or SUP. **U N K N O W N F I S H I N G**

- Volunteer must have visual evidence that the boat is a fishing boat, but be unable to discern a gear type.
- Raw count. This won't be categorized as other fishing boats because it is by definition inactive, and there's too much uncertainty around the recreational vs commercial question.

### **C O N S U M P T I V E D I V I N G**

Lobster, scallops, goodie bags. Observed take in the bags as they come out of the water. 5+ people visible on board (or local

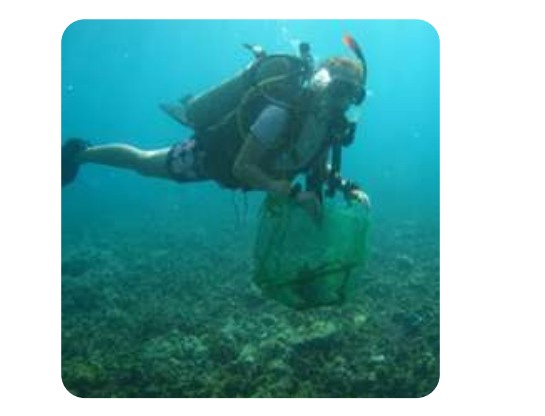

### **C O M M E R C I A L P A S S E N G E R**  $F$ **ISHING VESSEL (CPFV)**

knowledge of vessels).

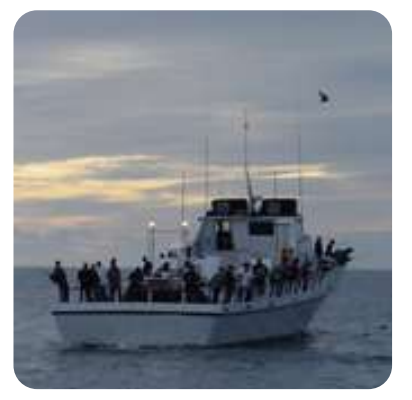

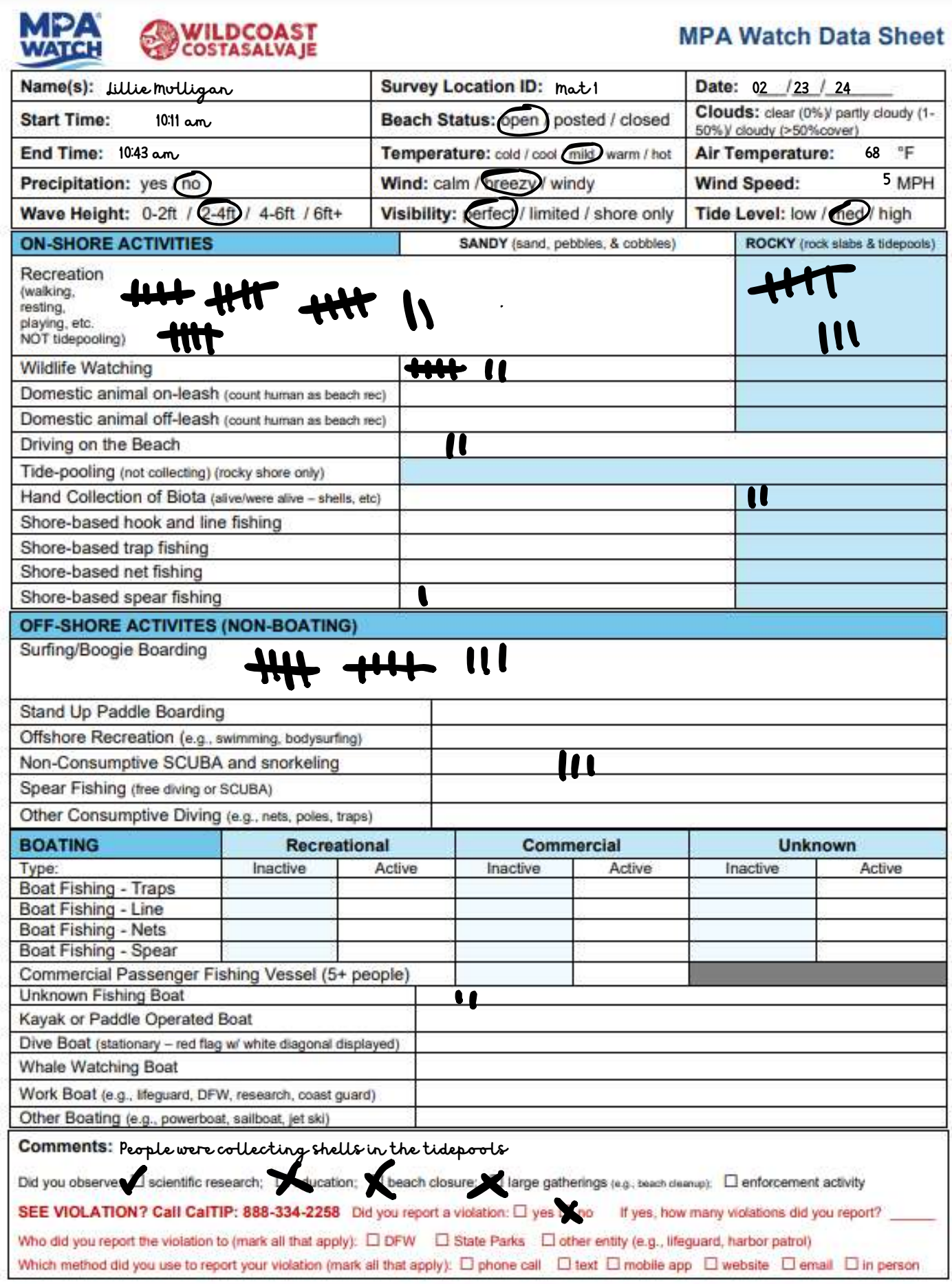

#### WILDCOAST.ORG/MPAWATCH

### **HOW TO CONDUCT A SURVEY**

#### 1. **Bring the following items:**

- Clipboard + pencil + data sheet + field guide
- Phone
- Binoculars (if you have them)
- Water
- Sunscreen
- Shoes you are ok getting wet / sandy

2. Check the **tide levels** online (**magicseaweed.com**) and choose a transect that is appropriate for those heights. Familiarize yourself with transect details in the designated section of this training manual.

3. Walk to the **designated starting point** by using the coordinates and photos in the field guide.

4. Fill out the top line of the data sheet: **Name, Date, Transect ID.**

5. Write in the environmental conditions: **Start Time, Weather, etc**. Wave and tide heights can be confirmed using **magicseaweed.com**. A posted beach is a beach with a temporary sign closure that is restricting beach access (common in Imperial Beach). When visibility is extremely poor (shore-only), be prepared to select "blank" for unobserved activities.

6. Walk from the start point along the **mean high tide line** (middle area between the highest point that seaweed reaches on the beach and the lowest point that the water reaches). Most MPAs extend out 3 miles, which is about how far you can see out with a naked eye.

7. Tips for recoding activity:

- Only record an activity as you pass the person doing that activity- do not count people ahead or behind you. **Count them as you pass by with your shoulders.**
- Do not count people twice if their activity changes.
- Do not count people on bluffs, roads or parking lots. Only count people on a bluff trail if they are wildlife watching or fishing from the trail, as these constitute engaging with the MPA
- **Wildlife watching** is indicated by the possession of binoculars or a spotting scope, NOT a camera. Obvious overt interaction with wildlife (e.g. pointing) is also acceptable.
- A person and their pet should count **separately**. Count the person under "onshore recreation" and their pet under "domestic animals on/off leash"
- Do not count **lifeguards.** Do count their **vehicles** as "driving on beach"

### **HOW TO CONDUCT A SURVEY CTD.**

- The only activities you can count if the person is not actively doing those activities are **surfing** and **SCUBA diving.** If a person is in a wetsuit and is walking, wading, or paddling with their surfboard, it can be assumed that their activity is or was surfing, even when not actively surfing a wave. The same can be assumed for a person walking along the beach or wading in a wetsuit and SCUBA gear.
	- However, if a person is next to a surfboard laying on the sand and is in clothes or a bathing suit (NOT a wetsuit), you should count that activity as "beach recreation" because we cannot assume that their only activity is or was surfing.
- For **boats**: a boat gets one tally regardless of the number of people aboard
	- When recording consumptive boat fishing activities, make sure to properly mark if a person is inactive or active in the appropriate section of the data sheet. Active fishing is indicated by lines in the water, traps being set or pulled up from the water, and divers with fishing gear entering or exiting the water. Inactive fishing is when fishing gear is visible or present on board, but not baited in the water or being used. It is allowed for a person to transit through an MPA with fishing gear to areas where fishing is permitted, as long as the gear is not baited or ready to be used to fish. Therefore, for example, we must differentiate between a kayaker with a rod/reel on board who is legally transiting through an MPA, and a kayaker with a rod/reel that is actively fishing in the MPA.

8. **Stop your survey** either once you have reached the end of the transect OR once you have reached the **hour** mark.

9. Write the correct **end time** at the top of your data sheet once you reach your stopping point.

10. Total each **individual row and circle the sum.**

11. **Take a picture** of your data sheet. We cannot approve a survey without double checking your physical data sheet.

12. Enter your data in the IMS at **www.mpawatch.org/portal** to enter your data using the instructions found later in this document.

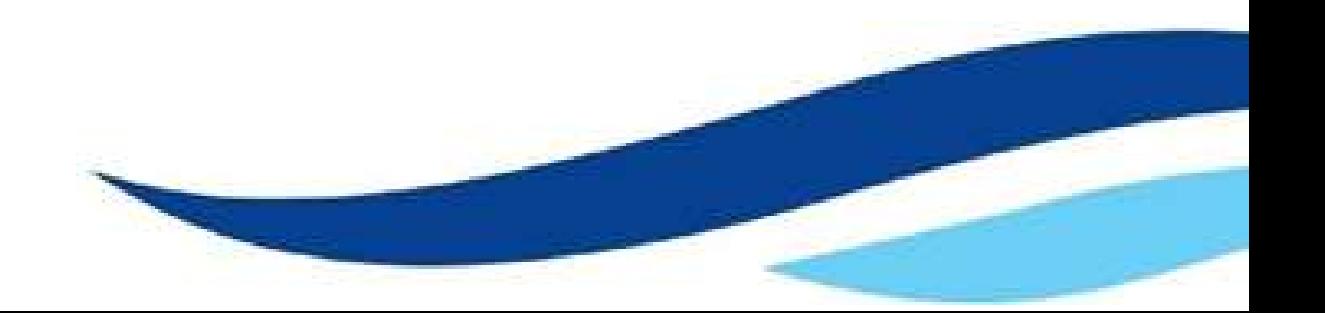

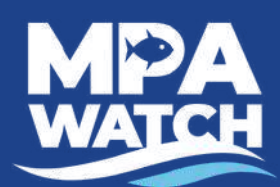

# **IMS for Volunteers**

# **Volunteer Functions**

# **Logging In**

- 1. Go to **mpawatch.org** in your web browser
- 2. Click on **Log In** in the upper right hand corner.
- 3. Enter your e-mail and password.

### **Log a Survey**

**IMS** stands for Information Management System. This is where you may log surveys, access site information and documents, and download data. To gain access to the IMS contact your local manager.

- 1. Click on **Log a Survey** under Volunteer Functions.
- 2. Click on the gray box under **Date** and click on the date you conducted your survey.
- 3. Open the drop down menu under **Location** and select the transect you completed.
- 4. Click on **Start Survey**.

### **Time, Place, and Observers**

- 5. Confirm that your **name**, **survey location**, and the **date** are correct. If you completed the survey with other people you may enter their names at this step.
- 6. Enter the **Start Time** and **Ending Time** (in 24 hour time) of your survey, *rounding to the nearest 5 min*.
- 7. Confirm **Survey Type** is listed as **Shore**.

### **Conditions**

- 8. Click on the blue bar that says **Conditions**.
- 9. Open the drop down menu under each category and select the appropriate status.
- 10. Ignore **"Weather Station"**

# **Activity Tallies**

11. Enter your activity data in the appropriate rows using either the **+** and **-** buttons, or by entering your counts directly into the white **Count** box. Any activities that you did not observe should be left as a count of 0.

12. Only select **Blank** if you were *unable* to observe the activity (i.e. it was too foggy to see if there were any boats present).

13. For **Shore-based recreation** select the **Est.** box (stands for "estimate") *only* if there were too many people to count and your data is just an estimate.

### **Boat Observations**

14. If you observed a boat and had a clear view of their activities + boat type: add observations here. If you were not able to gather this information, leave it blank.

### **IMS FOR VOLUNTEERS CONTINUED**

# **Other Activities**

15. Select **Yes** if you witnessed the activity during your survey or **No** if you did not witness the activity during your survey for **Scientific Research, Education, Beach Closure, Large Gatherings, and Enforcement Activity.**

# **Potential Violations**

16. Select **No** if you did not report a potential violation or **Yes** if you did report a potential violation. Note, only select **yes if you actually reported a potential violation**, not just if you saw one but did not report it.

17. If you select yes, enter the number of potential violations you reported, who you reported to, and which method(s) you used to report the potential violations.

### **Other Comments**

18. Use this space to enter any other comments you may have that were not already captured on the datasheet. For example, activities you did not know how to classify, type of fishing gear observed (if not already included in Activity Tallies), unusual activity, animal tallies (if requested), etc.

### **Photos Upload**

- You must upload a photo of your datasheet for the survey you are submitting
- You may also upload any pictures that you would like to share (nature shots, boating activity, etc).
- 19. Click on Upload a photo or document for this Survey.

20. Enter a title or description for the photo or document you are uploading, i.e. data sheet, picture of boat, etc.

- Note: You must enter the title before clicking on Choose File or the upload will fail.
- 21. Click on Choose File and select the appropriate file from your computer.
- 22. Click Upload.

# **Submitting the Survey**

23. From the drop down menu select **In Progress** to save and complete later or **Submitted** to send to the data manager.

24. Click on **Save Changes**.

25.Confirm your submission by clicking **Close** on the dialogue box and then **Save Changes.**

### **IMS FOR VOLUNTEERS CONTINUED**

#### **Complete a Survey in Progress**

This option will only be visible if you have a survey marked "In Progress." From here you may view and submit saved surveys.

#### **Survey Sites & Maps**

This area allows you to view or download auto-generated maps and information sheets for available survey sites. Click on the **name of the survey site** to view or **Site Info PDF** to download.

### **Document Library**

Any documents (datasheets, site info, permits, brochures, etc.) shared by your local manager may be downloaded here. Ask your local manager for more information.

#### **For Your Program**

#### 1. Click on the blue bar that says **Download Surveys for WILDCOAST**

- 2. If you would like to download data only for certain MPAs click the box next to **Filter by MPA** and select which MPA(s).
- 3. Click on **Download Survey Data.** A link will appear that says **Download Ready. Click Here**.
- 5. A CSV file will automatically download to wherever downloads are set to go on your computer.

#### **Download Data**

Volunteers may download submitted data from all volunteers for their program or all volunteers throughout the state, shapefiles of survey sites from their program or from all programs throughout the state, and shapefiles for all marine protected areas and control sites used by MPA Watch volunteers statewide.

#### **For All Programs**

- 1. Click on the blue bar that says **Download Surveys for All Programs.**
- 2. Follow steps 2-5 from Download Data- For Your Program.

#### **Download Survey Sites**

1. Click on the blue bar that says **Download Survey Sites.**

2. Select if you would like to download the shapefiles for your program or All Programs from the drop down box.

- 3. Click on **Download Survey Sites Shapefile**.
- 4. Wait a few seconds. A link will appear that says **Download Ready. Click Here.**

5. Click on **Download Ready. Click Here.** A Zip file will automatically download to wherever downloads are set to go on your computer.

### **TIPS + FREQUENTLY ASKED QUESTIONS**

### **T I P S**

- SAFETY FIRST! Do not compromise your safety to collect the data! Be aware of people approaching you - be friendly, provide them with a general overview of what you are doing and MPAs information (such as a pocket guide to MPAs) if asked, BUT: Do not approach people engaged in an activity - especially fishing, as you do not want to put yourself in a controversial or dangerous situation
- Minors must be accompanied by parent/guardian

# **F A Q S**

**Q . Where can I get more copies of the datasheet, survey locations, instructions on how to enter data, etc.?**

A: Visit wildcoast.org/mpawatch

#### **Q. What is the difference between "sandy" and "rocky"?**

A: Any activity that happens on the sandy beach will be counted under "sandy". Any activities happening on any rocky outcropping/jetties/cliffs such as tidepooling and fishing will counted under "rocky".

#### **Q: How do I count someone who switches activities?**

A: You only count someone ONCE. If you see someone switch activities, such as someone who was originally laying on the beach but then goes in the water, count them only under the activity that you first observed them.

#### **Q: How do I count someone walking their dog?**

A: A person and their pet count SEPARATELY. For someone walking their dog, count the person under "on-shore recreation" and the dog under "domestic animals on/off leash (dog on/off leash)".

#### **Q: Should I include lifeguards in my survey?**

A: If you see a lifeguard standing on the beach or on the lifeguard tower, DO NOT count them in your survey. It is assumed that there are lifeguards at the beach, and therefore their presence does not affect the number of people visiting the beach.

#### **Q: How do I count a lifeguard vehicle driving on the sand?**

A: If you see a lifeguard car driving down the beach, please count that under the category "Driving on the Beach," because that activity does have an effect on the beach ecology. Be careful not to double-count the same vehicle if it passed you earlier.

#### **Q: How do I count a lifeguard vehicle parked on the sand next to a lifeguard tower?**

A: Count a lifeguard vehicle parked in the sand next to a lifeguard tower as "Driving on the Beach."

### **FREQUENTLY ASKED QUESTIONS**

#### **Q: How do I count a lifeguard vehicle parked on the sand, but NOT next to a lifeguard tower?**

A: A lifeguard vehicle parked on the sand but not next to a lifeguard tower should be counted as "Driving on the Beach." Be careful not to double-count the same vehicle if it passed you earlier.

#### **Q: How do I count a lifeguard vehicle in the parking lot?**

A: DO NOT count any activity in the parking lot, including lifeguard vehicles.

#### **Q: How do I count the lifeguard boat?**

A: Count the lifeguard boat as "Work Boat." Make a note on your data sheet that it was a lifeguard boat.

#### **Q: Do I count surf instructors under the category "Surfing" or under the category "On-shore Recreation?"**

A: Even though the surf instructors may not actually be surfing, you should count their activity under the category "Surfing" because their action is only related to surfing, not on-shore recreation. Therefore, if there were one student and one instructor, you would count two people under the category "Surfing."

#### **Q: What should I do if I see NO activity during the entire survey?**

A: Even if you did not see any activity during a survey, that is still valuable scientific data. Please walk the entire survey segment and turn in your data sheet with the top portion filled out, and make a note that there was no activity seen.

#### **Q: Should I count border patrol vehicles while surveying the areas?**

A: Yes, if you see a border patrol vehicle driving down the beach, please count that under the category "Driving on the Beach," because that activity does have an effect on the beach ecology. Be careful not to double-count the same vehicle if it passed you earlier.

#### **Q: How do I count contractors working on a beachfront home?**

A: Do not count any contractors working on a beachfront home, even if they are standing on the beach. The purpose of them being there is not to enjoy the beach but to work on private property.

#### **Q: Where can I find a tide calendar?**

A: We suggest this website:

<https://www.surfline.com/surf-reports-forecasts-cams/united-states/california/san-diego/5391832>or you can download an application on your smart phone called: Tides Near Me

#### **Q: Should I count washed up lobster traps and other fishing gear washed up on shore?**

A: No, you should not count washed up lobster traps and other fishing gear. If you would like to make a separate note of it and email it to us, that would be great!

### **FREQUENTLY ASKED QUESTIONS**

#### **Q: While surveying OUT 1/2, should I count activity on the pier?**

A: Yes, you should count activity on the pier the same way you would if it was on the beach. If a person is fishing on the pier, count it in your survey, and then make a note that the fishing was taking place on the pier at the bottom of the data sheet.

#### **Q: While surveying SCRIPPS 2/MAT 1, should I count activity on the pier?**

No, the pier is only accessible by permit from SIO.

#### **Q: While surveying TRM2, should I count activity going on in the Tijuana River Mouth?**

A: Yes. Any activity you see going on in the river mouth should be documented in the survey sheet.

#### **Q: What should I do if I see illegal fishing activity going on in the MPA during my survey?**

A: Please record the fishing activity on your data sheet, as you would any other survey activity. You are not required to do so, but if you feel comfortable you can approach the person to let them know it is a protected area and no fishing is allowed. If you would like to report illegal activity to Cal-tip call this number 888-334-2285. Please do either activity AFTER completing your survey.

#### **Q: Where can I find more information on California's MPAs?**

A: Go to https://www.wildlife.ca.gov/Conservation/Marine/MPAs

#### **Q: What should I do with my data sheet after I have finished my survey?**

A: Thanks for completing your survey!

Please write the total number for each column and send it in the following ways:

a) Visit mpawatch.org and log in to enter your own data,

b) scan it or take a picture and email it to lisa@wildcoast.org,

c) mail it to 925 Seacoast Dr. Imperial Beach, CA 91932 or

d) come by and drop it off in person.

You will receive a confirmation email from us when we receive your data sheet.

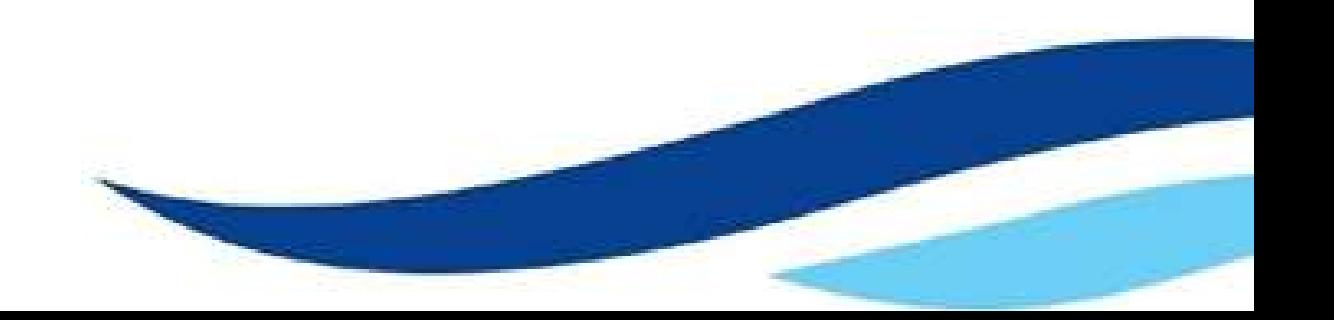

#### **REPORT A POACHER**

### WHAT TO DO IF YOU SPOT ILLEGAL ACTIVITY

#### **While conducting your MPA Watch survey, it's possible that you may spot poaching or illegal activities in an MPA. What should you do?**

- Position yourself in a safe place, or continue with your survey and report the violation once you have finished
- Call 911 if there is a dangerous or emergency situation
- It's up to you if you want to report poaching or polluting, but we STRONGLY encourage you to do so, as this data is invaluable

#### **You can report violations or concerns in the following ways:**

- Phone Number (recommended): (888) 334-2258 / (888) DGF-CALTIP
- App: CalTIP app (free via the Google Play and iTunes App Stores)
- tip411 Text Message: Text Caltip to 847-411 and a wildlife officer can respond directly. (Please begin your message with "Caltip," followed by the details)

When calling CalTIP, be prepared to give the most descriptive account of the incident including your location, a physical description of the suspect, a vehicle/boat description, direction of travel, license number, type of violation and when and where the violation occurred.

When giving descriptions PLEASE USE INCLUSIVE LANGUAGE and avoid using racial, ethnic, or gender-based identity descriptors. Use gender neutral language and instead describe height, clothing, gear type, location, number of people, possibly age (child/adult) etc. We do NOT want to make any assumptions about someone's identity, even if they are fishing illegally.

You can make this call anonymously or you can leave a call-back number so that a warden can call you back for more information. If you get a call back from CDFW warden, please let your MPA Manager know!

### **F O R M O R E I N F O R M A T I O N , G O T O :** [W](https://wildlife.ca.gov/Enforcement/CalTIP)ILDLIFE.CA.GOV/ENFORCEMENT/CALTIP

#### **MARINE MAMMAL RESCUE**

# **MARINE MAMMAL DOS AND DON'TS**

# D<sub>0</sub>

- Stay approximately 50 feet away
- Call the appropriate rescue hotline
- Take a picture of the animal
- Try to pinpoint the animal's location
- Wait near the animal until the rescue crew arrives

# **DON'T**

- Touch or approach the animal
- Attempt to return the animal to the water
- Pour water on the animal
- Attempt to move the animal

While conducting your MPA Watch survey, you may come across a stranded or injured marine mammal. It is important that we all keep an eye out for marine mammals in need of help on our local beaches. If you see a seal or sea lion on the beach, how can you tell if it is in danger or simply catching some rays?

Here are some clear signs that a marine mammal is in distress and in need of help:

**Visible entanglement in trash or [fishing](https://www.instagram.com/p/B7tlUYrlG8s/) gear Visible malnourishment or open wounds A young pup without an adult nearby Erratic behavior**

#### **To report sick or injured animals:**

- **Marine life** (stranded or injured whales, dolphins, seals, sea lions, etc.): SeaWorld Rescue at 1-800-541- SEAL (7325)
- **Birds, squirrels, raccoons and skunks:** Project Wildlife hotline at 619-225-WILD (9453).
- **Predators** such as mountain lions, bobcats, and coyotes: The Fund for Animals at 760-789-2324
- **Deer/Fawns:** San Diego Fawn Rescue at 858-549-4149 or 858-603-0170 or Fish and Game at 760-535-5735

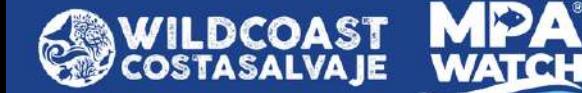

# **Swami's SMCA Survey Sites**

**ENCINITAS** 

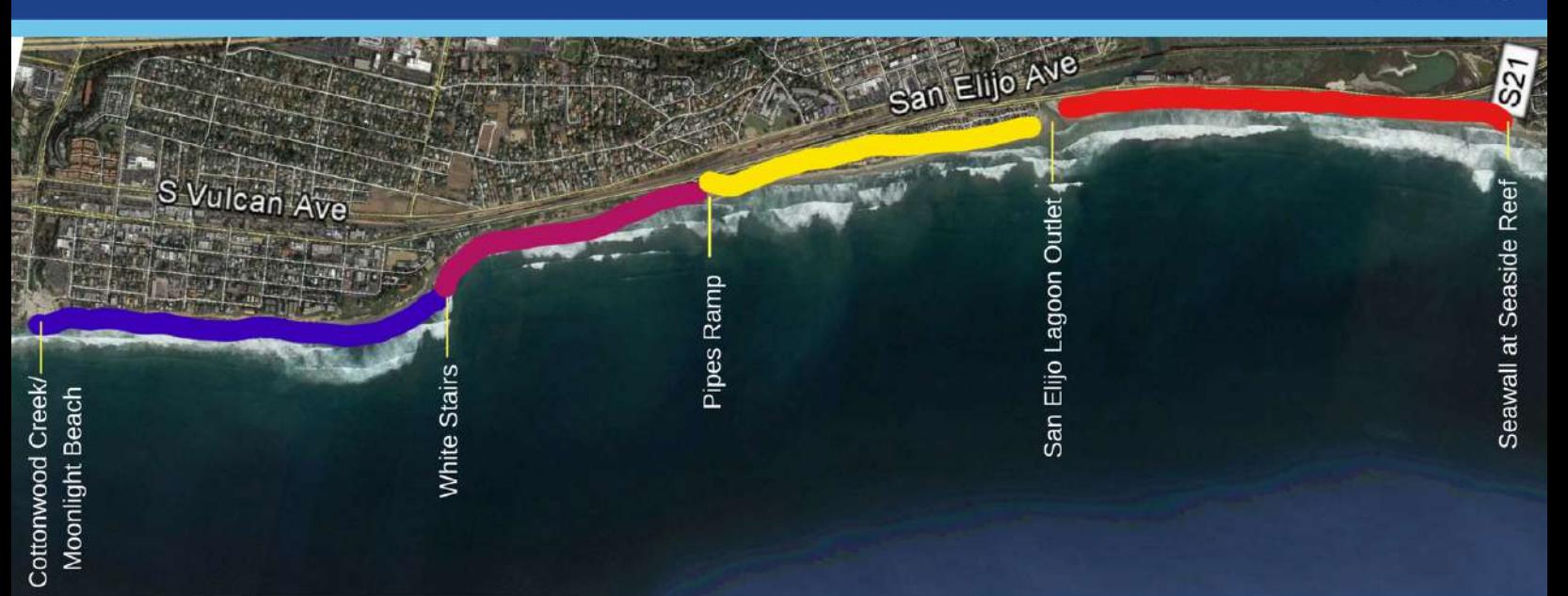

# **BACKGROUND INFORMATION**

#### **Overview**

Surveys cover the entirety of the Swami's State Marine Conservation Area in Encinitas, CA. This area includes both popular sandy beaches and iconic surf spots. Swami's SMCA preserves the natural biodiversity formed by the interaction between the kelp forest and surfgrass habitats offshore and the species thriving in the brackish waters of the San Elijo Lagoon which interact via a permanently open outlet found within the SMCA.

#### **Boundary Description**

The north boundary of the SMCA is Cottonwood Creek at Moonlight Beach. The southern boundary is the seawall at Seaside Reef at the southern end of Cardiff State Beach.

# **Survey Locations**

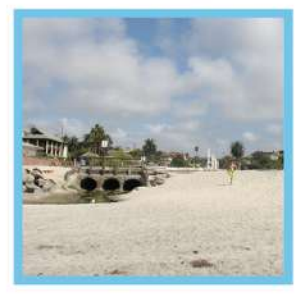

#### **SWAMI'S 1**

Cottonwood Creek at Moonlight Beach to white staircase at Swami's  $(0.90$  miles)

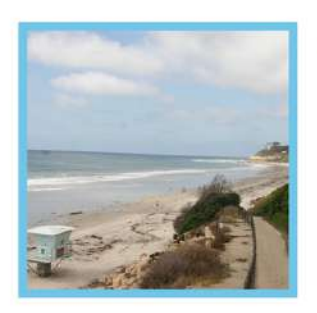

### **SWAMI'S 3 A/B**

Pipes Ramp to north side San Elijo Lagoon outlet  $(0.90$  miles) \*Note: This transect is divided into two sections.

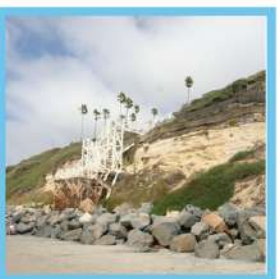

**SWAMI'S 2** White staircase at Swami's to Pipes Ramp  $(0.60$  miles)

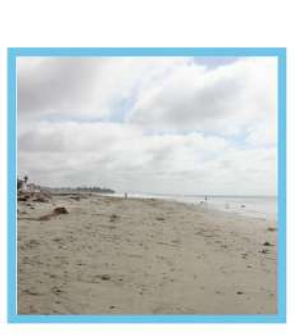

#### **SWAMI'S 4**

South side of San Elijo Lagoon outlet to end of seawall at Seaside Reef  $(1.10 \text{ miles})$ 

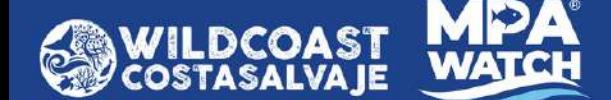

# **SWAMI'S 1** (0.90 miles)

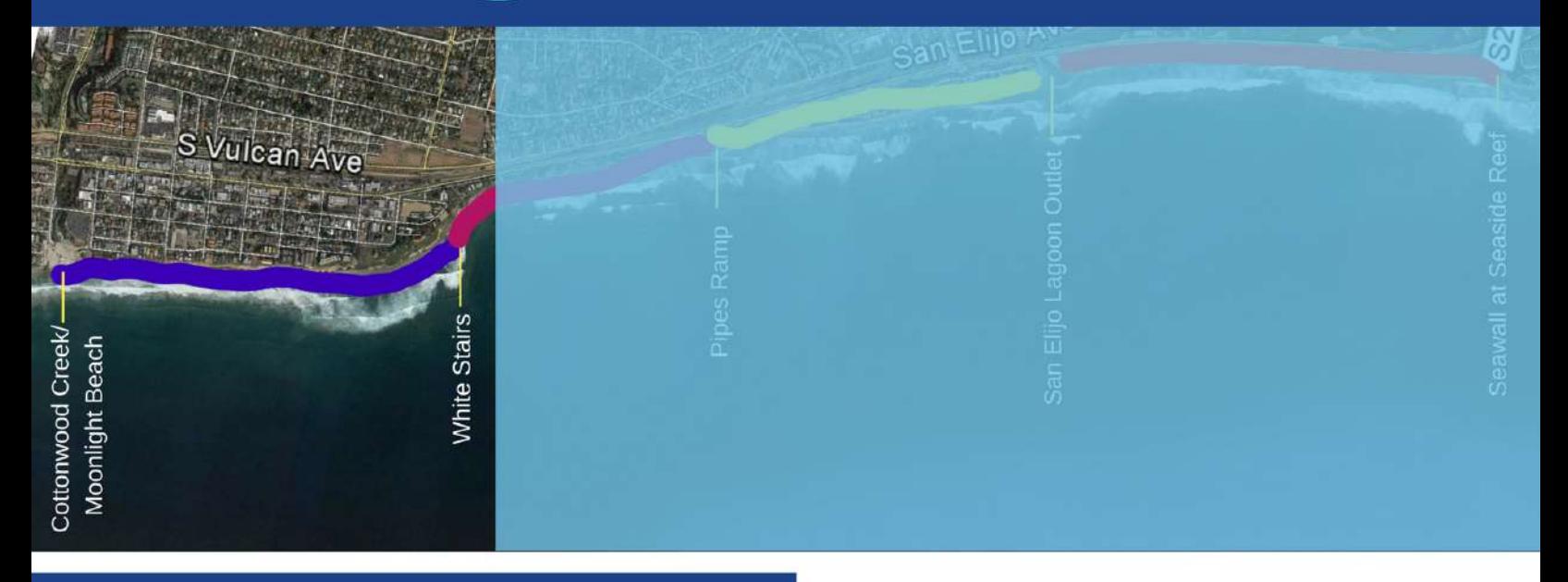

# **SURVEY NOTES**

#### **Advisory**

The north end of SWAMI'S 1 is located at the northern boundary of the SMCA and corresponds to the Cottonwood Creek outflow at Moonlight State Beach. During extreme high tide events the entire beach might not be accessible in which case the survey terminates at the closest accessible point. Public restrooms are located at Moonlight Beach.

#### **Parking**

Free parking is available at the Moonlight State Beach parking area at the end of B Street. From there you will need to walk north to the start point. Additional parking is available on and around D Street. There is additional beach access at the D Street stair case.

# **Location Markers**

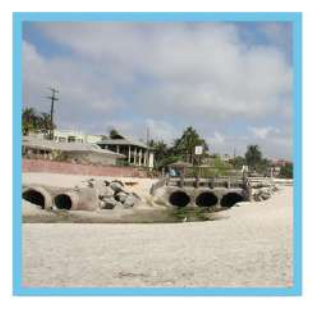

#### **Start Point**

Start at the Cottonwood Creek outflow at Moonlight State Beach. Orient yourself due south and include any activity occurring on the beach and in the ocean.

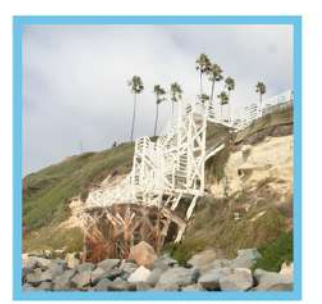

#### **End Point**

End at the white staircase at Swami's.

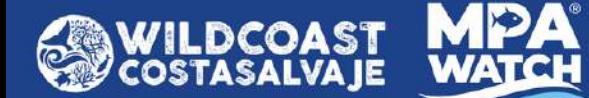

# SWAMI'S 2 (0.60 miles)

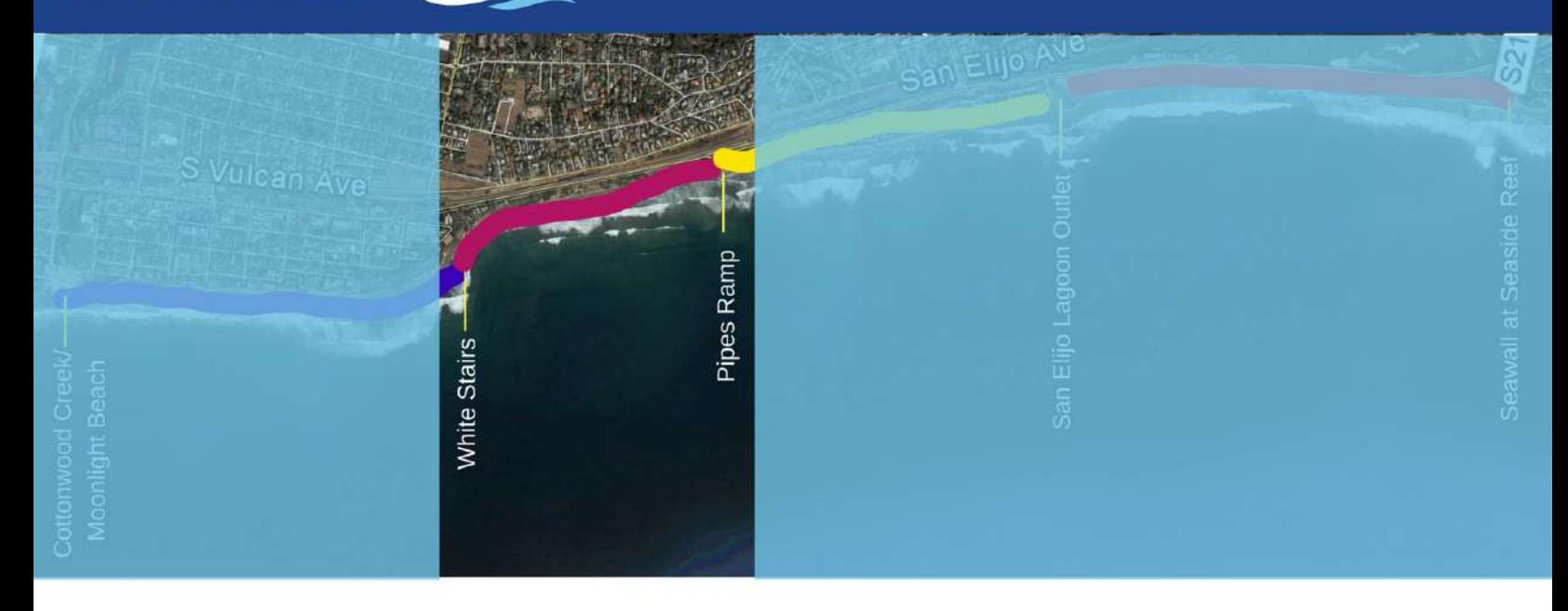

# **SURVEY NOTES**

#### **Advisory**

During extreme high tides the start point will not be accessible in which case you can begin your survey at the closest accessible point.

#### **Parking**

Free parking is available at the Swami's parking lot and on Highway 101 immediately around the Swami's parking lot. The beach is accessible via the Swami's staircase. The start point can be reached by walking north from the Swami's beach access to the white staircase (where the transect will begin).

# **Location Markers**

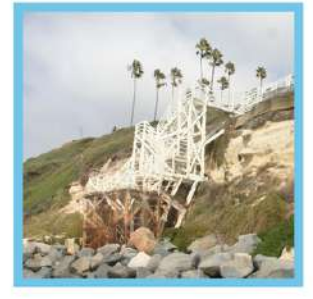

#### **Start Point**

Start at the white staircase at Swami's. Orient yourself due south and include any activity occurring on the beach and in the ocean.

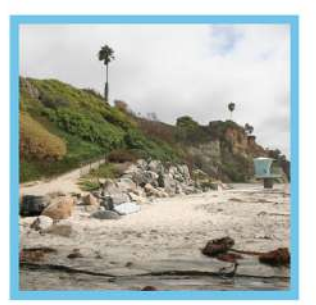

#### **End Point**

End at the Pipes ramp and Tower 19.

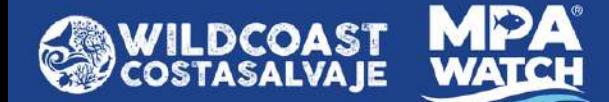

# SWAMI'S 3A (0.55 miles)

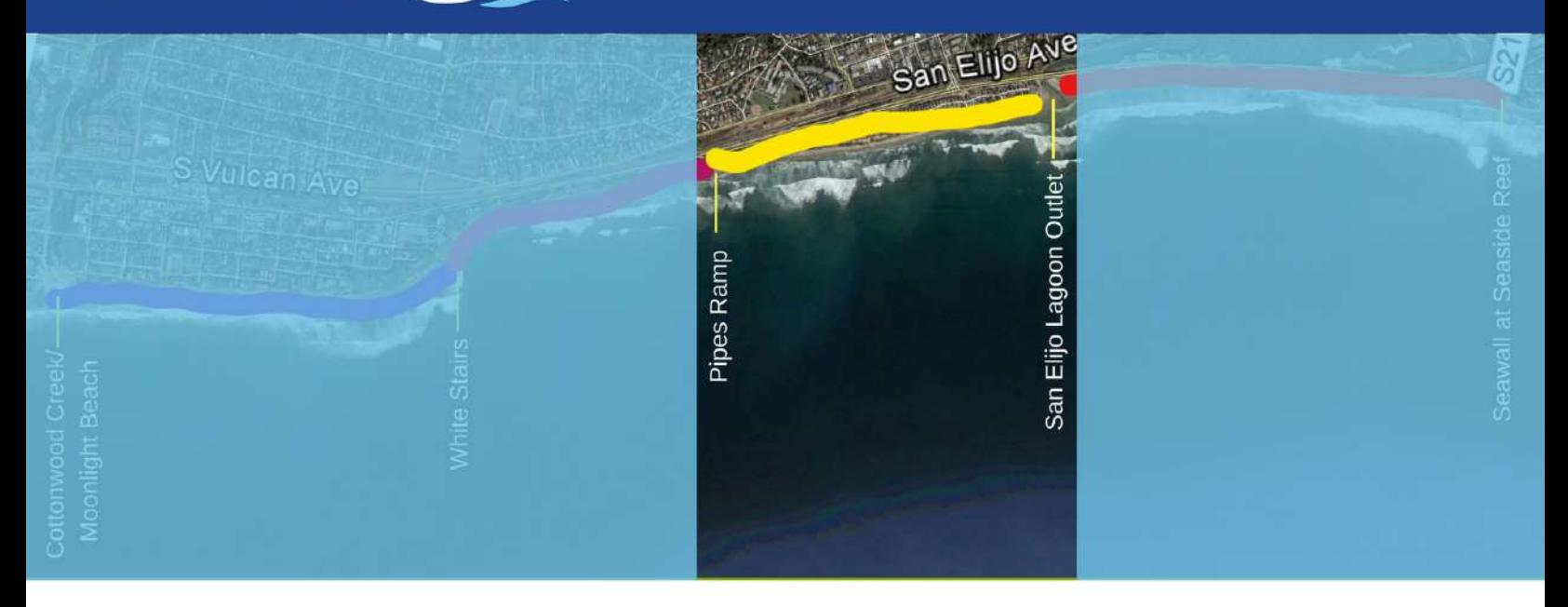

# **SURVEY NOTES**

#### **Advisory**

SWAMI'S 3a is accessible via the ramp or stairs at Pipes that descend from the northern end of the Cardiff Campground. Be mindful during high tides.

#### **Parking**

Free parking is available on Highway 101 and within the Pipes parking lot with a state park pass.

# **Location Markers**

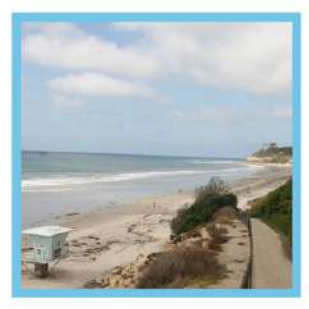

#### **Start Point**

Start at the pipes ramp and Tower 19. Orient yourself due south and include any activity occurring on the beach and in the ocean.

Pipes Stairs

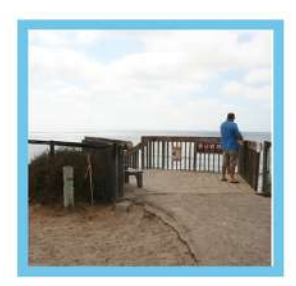

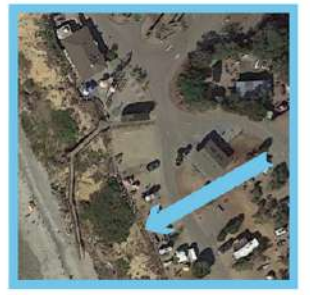

#### **End Point**

Stairway 3 at San Elijo State Beach Campground. Stairway 3 leads you up to the store and entrance/exit of the campground. Note: It will be the fourth staircase you come to during your survey. The first staircase leads to the North Day Use parking lot.

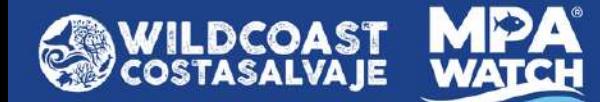

# SWAMI'S 3B (0.35 miles)

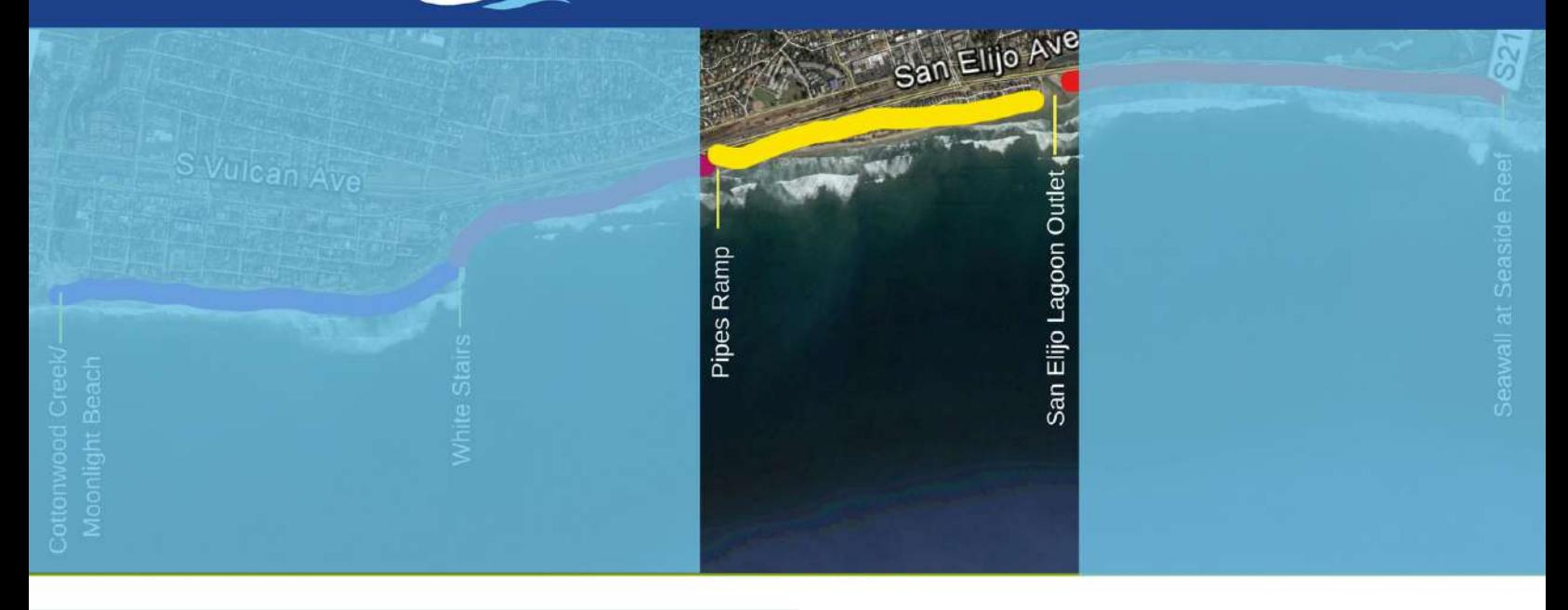

# **SURVEY NOTES**

#### **Advisory**

SWAMI'S 3b is accessible via Stairway 3, next the store, in the San Elijo State Beach Campground or by the staircase at the northern side of the river mouth.

#### **Parking**

Free parking is available on Highway 101 or paid within the campground.

# **Location Markers**

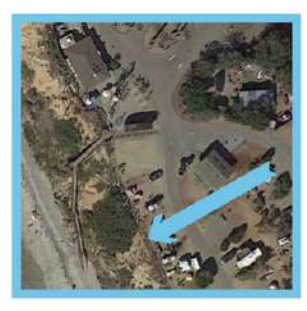

#### **Start Point**

Stairway 3 at San Elijo State Beach Campground. Stairway 3 descends to the beach from the store and entrance/exit of the campground.

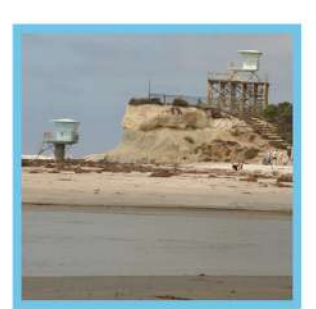

#### **End Point**

End at the north side of San Elijo Lagoon outlet/Tower 16.

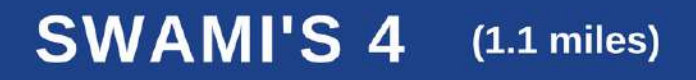

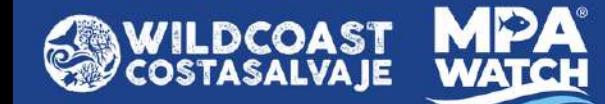

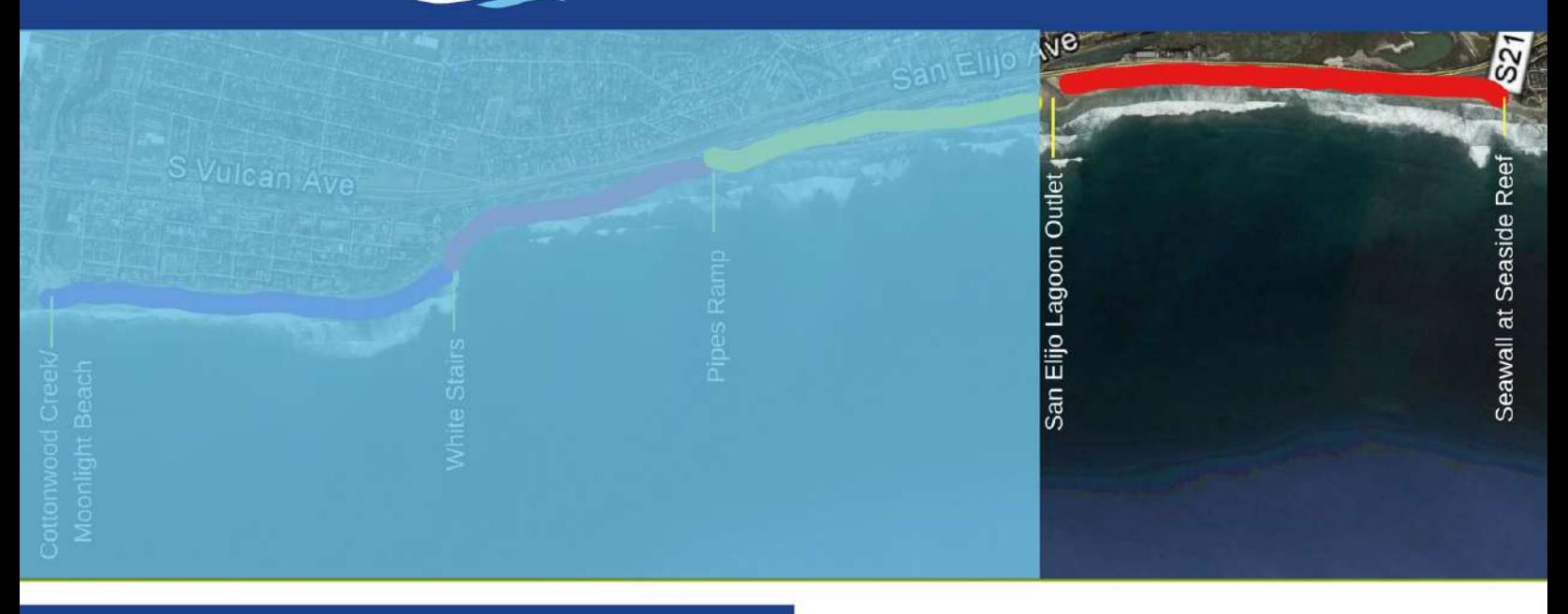

# **SURVEY NOTES**

#### **Advisory**

Large sandy beach. There is a public infrastructure project underway that may limit access during high tide events between the Cardiff Reef Lot (north) and the Seaside Lot (south). Entire transect is accessible during medium and low tides, but may require wading through ankle deep water from the restoration project. Public restrooms are located in the Cardiff Reef parking lot.

#### **Parking**

Street parking is available for free across the bridge on the north side of the transect and along the west side of the street near the southern end of the transect. Paid parking is available on both the north and south sides of the beach in the Cardiff Reef and Seaside lots.

# **Location Markers**

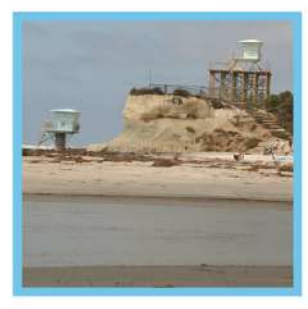

#### **Start Point**

The start point is the San Elijo Lagoon outlet. Orient yourself due south and include any activity occurring on the beach and in the ocean, but not in the parking lots.

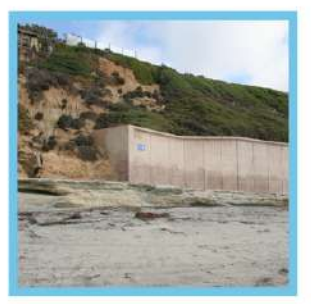

#### **End Point**

The end point is the end of the seawall PLUS FIVE STEPS at the southern end of the beach past the Seaside parking lot, just after the start of the large cliff.

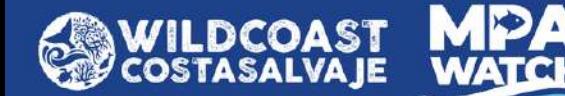

# **San Diego - Scripps Coastal SMCA** & Matlahuayl SMR Survey Sites

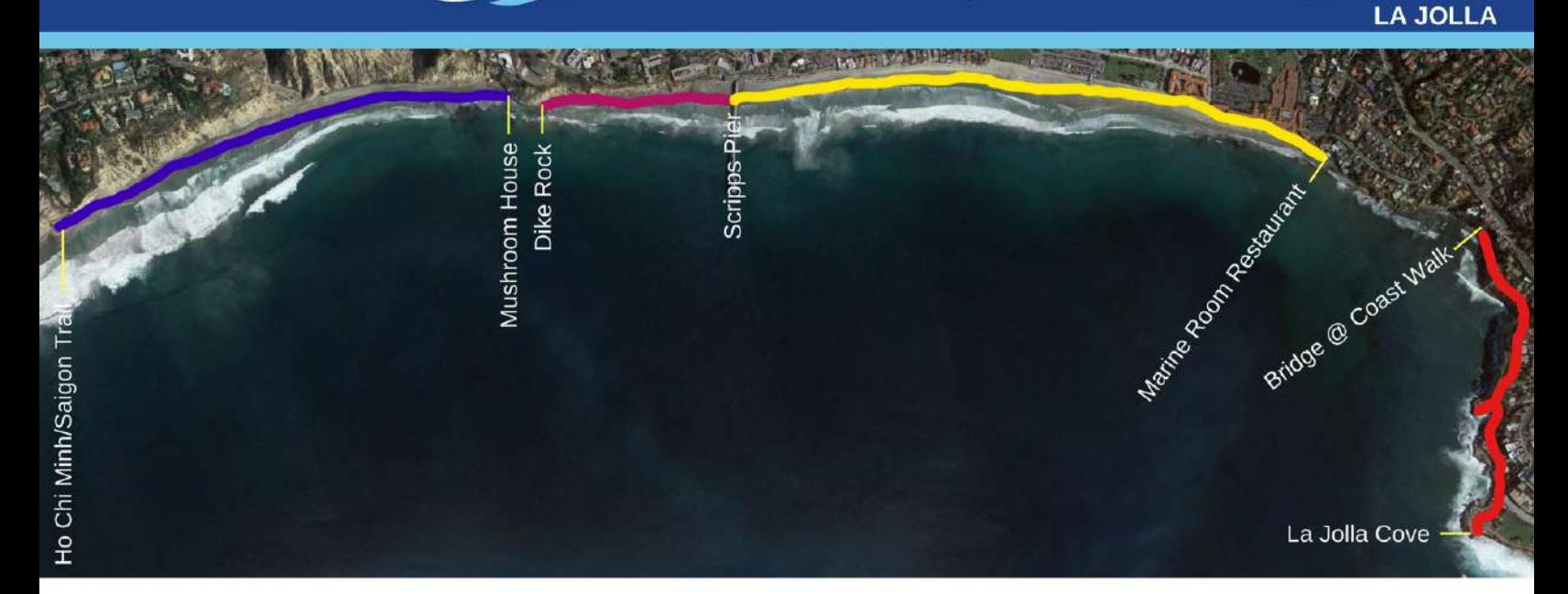

# **BACKGROUND INFORMATION**

#### **Overview**

The La Jolla transects cover two marine protected areas. The area north of the Scripps Pier is the limited-take San Diego-Scripps Coastal State Marine Conservation Area. The area south of the pier is the no-take Matlahuayl State Marine Reserve. Note these sites are incredibly popular and can be very busy on warm days.

#### **Boundary Description**

Survey sites cover the beaches from the northern boundary of San Diego-Scripps Coastal SMCA near the southern end of Black's Beach all the way to the southern boundary of the Matlahuayl SMR at La Jolla Cove.

# **Survey Locations**

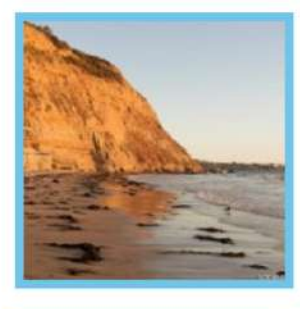

#### **SCRIPPS 1**

Northern boundary of MPA near bottom of Ho Chi Minh/ Saigon Trail to Mushroom House  $(0.80$  miles)

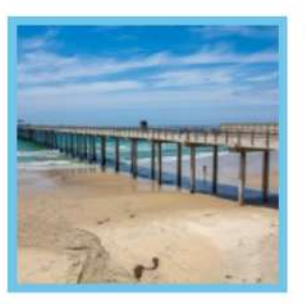

#### Matlahuayl 1 (MAT 1)

Scripps Pier to Marine Room  $(1.00$  miles)

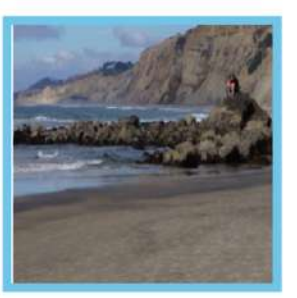

**SCRIPPS 2** Dike Rock to Scripps Pier  $(0.35$  miles)

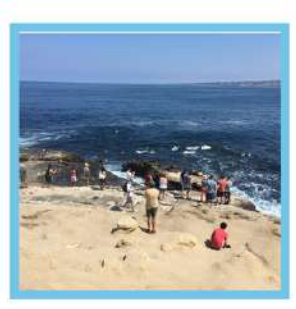

#### Matlahuyal 2 (MAT 2)

Southern side of Coast Walk Bridge to La Jolla Cove  $(0.50$  miles)

#### **SCRIPP'S 1**  $(0.80$  miles)

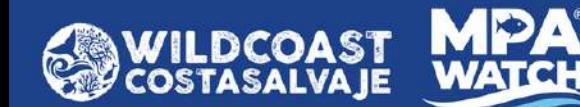

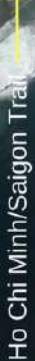

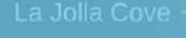

# **SURVEY NOTES**

#### **Advisory**

While there are many ways to access this beach, most require steep, narrow climbs down unstable cliffs or quickly passing by rocky outcroppings that will soon be cut off by the tide. If using any other beach access other than that listed here you do so at your own risk! Also note, the beach just north of this transect is "clothing optional" so glance at your own risk.

#### **Parking**

This beach is difficult and at times dangerous to access. Please use only the directions listed here.

Park at the Torrey Pines Gliderport and follow the trail to the beach. Walk south along the beach until you reach the bottom of the Ho Chi Minh/Saigon Trail.

# **Location Markers**

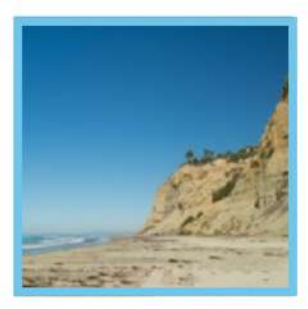

#### **Start Point**

Mushroom House

The start point begins on the beach at the bottom of the Ho Chi Minh/Saigon Trail at the southern end of Black's Beach. It sits below the "Razor House" and La Jolla Farms. Orient yourself south, with the cliffs to your left, and walk down the beach counting everyone on the beach or in the water.

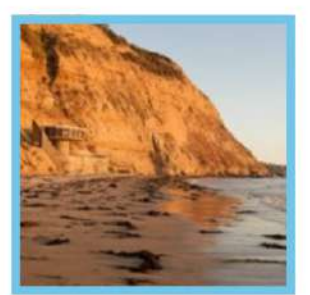

#### **End Point**

The transect ends at the "Mushroom House," a circular, mushroom-shaped building on the left just before the rocky outcropping separating this beach from Scripps Beach and the pier. Return to your car the way you came.

\*During very low tides it is possible to walk around the outcropping to the next transect, but beware of the incoming tide cutting off access back to your car.

#### **SCRIPP'S 2**  $(0.35$  miles)

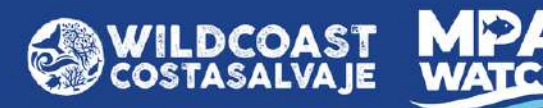

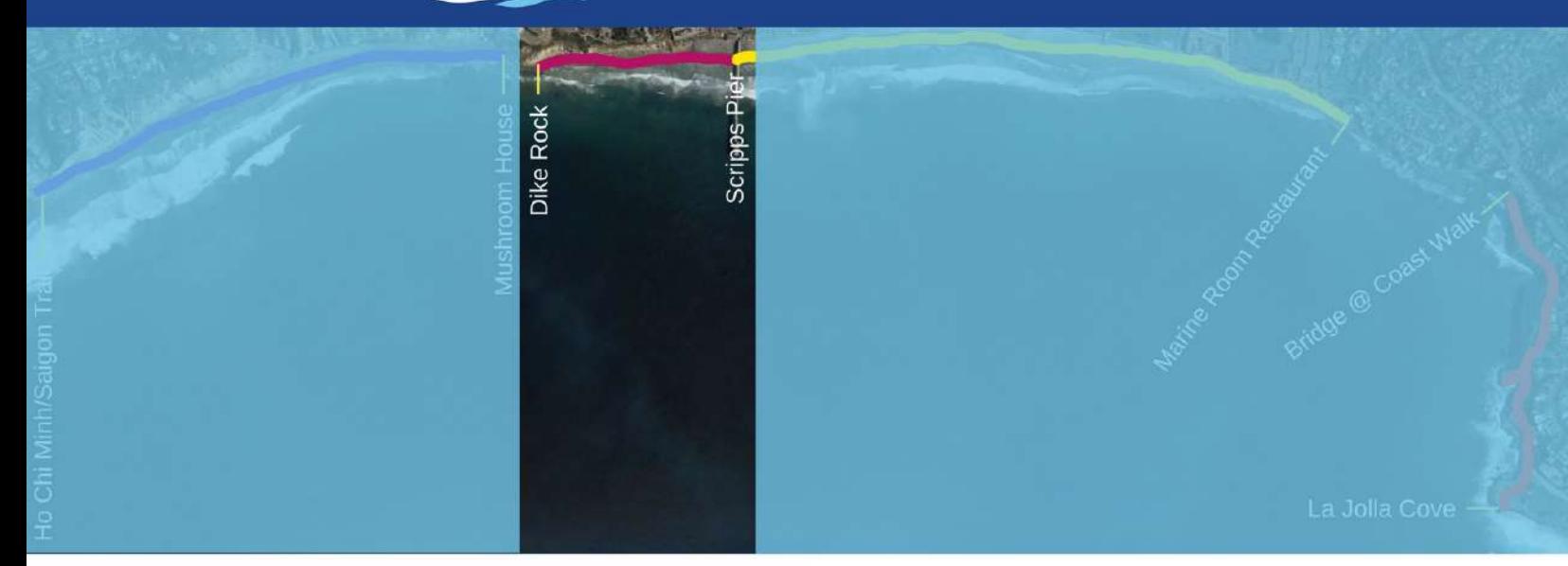

# **SURVEY NOTES**

#### **Advisory**

Parts of this beach may be inaccessible during high tide. The transect starts on the rocks near the point. Please be careful as the rocks are slippery and sharp when wet.

#### **Parking**

Street parking is available in the neighborhoods near the Scripps Institution of Oceanography or just south in the La Jolla Shores public parking lot. Unless you are a student or staff member with a UCSD parking permit do not park on the Scripps campus or they will ticket you.

# **Location Markers**

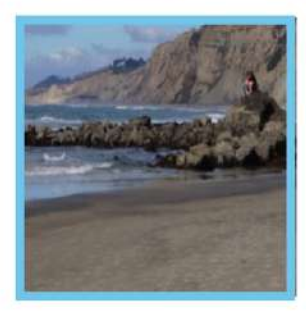

#### **Start Point**

From the beach walk north under the Scripps Pier until you reach a long rocky outcropping known as "Dike Rock." During all but the lowest of tides beach access to the north is cut off at this point. During low tide you will often see people tidepooling near the start point. Orient yourself south, toward Scripps Pier, and walk along the beach counting everyone on the rocks, beach, or in the water.

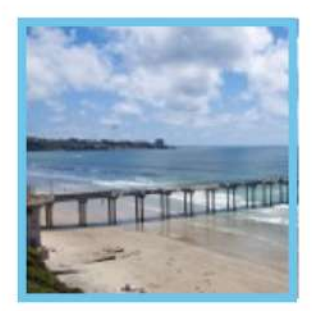

#### **End Point**

The end point is at the base of the Scripps Pier. Since the pier is closed to the public you do not need to count activity on the pier.

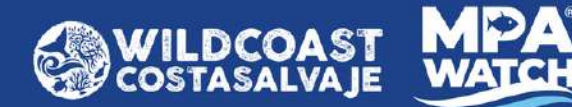

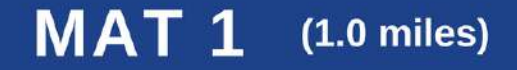

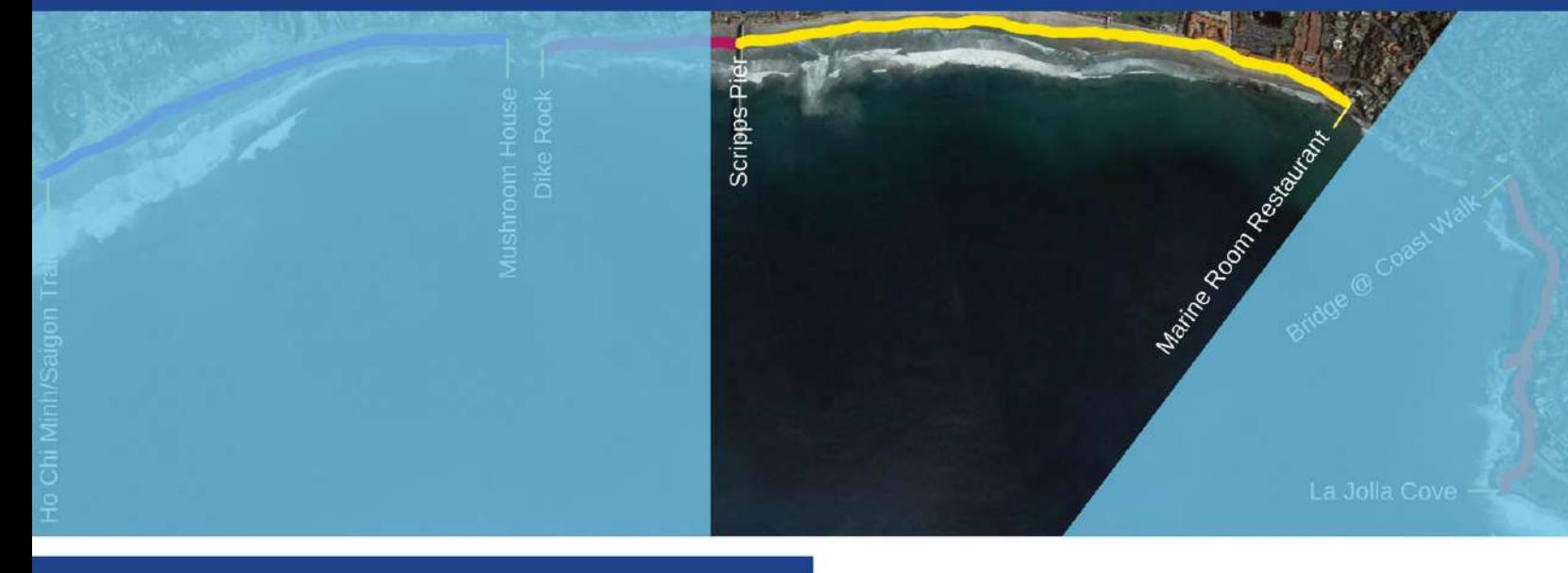

# **SURVEY NOTES**

#### **Advisory**

This transect includes the very popular La Jolla Shores area and often sees crowds in the thousands during warm days. Make sure to sunblock and bring water. Beware of unsuspecting tourists napping or playing games on the beach. It is often useful to split activities (i.e. beach recreation and surfing) between multiple people.

#### **Parking**

Street parking is available in the neighborhoods near the Scripps Institution of Oceanography or just south in the La Jolla Shores public parking lot. Unless you are a student or staff member with a UCSD parking permit do not park on the Scripps campus or they will ticket you.

### **Location Markers**

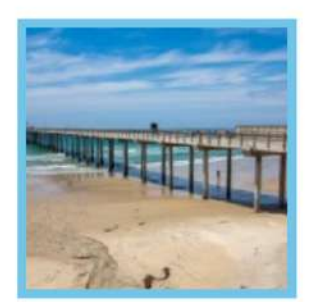

#### **Start Point**

Start at the base of the Scripps Pier, orient yourself south, and walk along the beach counting anyone on the beach or in the water. Do not count anyone sitting on the seawall, in the park, or in the parking lot.

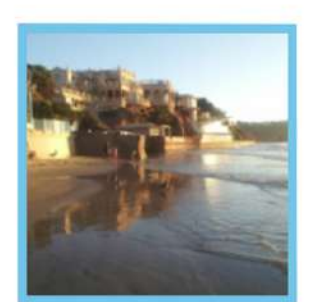

#### **End Point**

End at the Marine Room restaurant. During all but the lowest of tides the beach past this point is inaccessible.

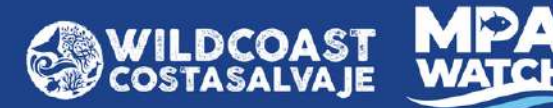

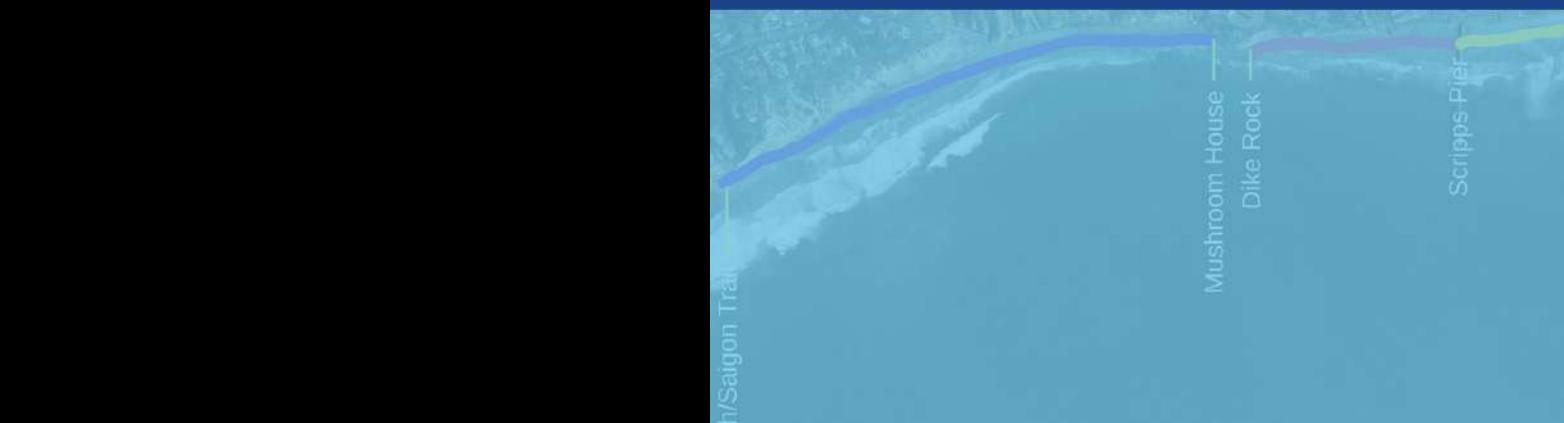

Bridge @ Coast Walk

# **SURVEY NOTES**

#### **Advisory**

The bridge at the start of this transect is unstable. Please stay off the bridge. This transect takes place upon a trail overlooking the La Jolla sea caves and Cove. There are many blind spots where you will be unable to see activity below you. This is fine, just count whatever you can see. About half way through the transect you will see a short path out to a wooden observation deck. Walk out the deck (but not past it) and count the people in the water below.

#### **Parking**

Street parking is available for free along Prospect Pl. and Coast Blvd., just be mindful of time limits. Paid lots are available on Prospect St.

# **Location Markers**

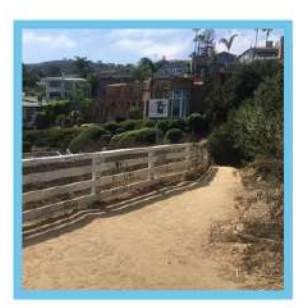

#### **Start Point**

Follow the Coast Walk Trail behind The Cave Store and head north until you reach the bridge (note: bridge is unstable, please stay off). From the southern end of the bridge turn back the way you came and count anyone you see in the water, but not on the trail.

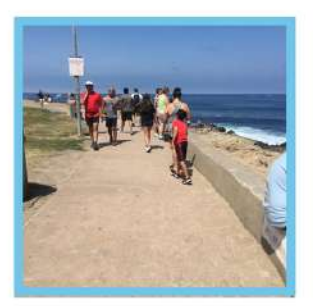

#### **End Point**

Follow the trail toward the Cove, taking a detour onto the wooden platform to the right near The Cave Store to count the activity in the water below. Return to the main trail and follow it along the sidewalk to La Jolla Cove. Count everyone on the beach or in the water at the Cove. Continue until you reach the far side of the Cove. Count the people on the large rock to the right.

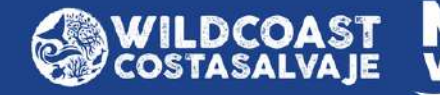

# **South La Jolla SMR Survey Sites**

**LA JOLLA** 

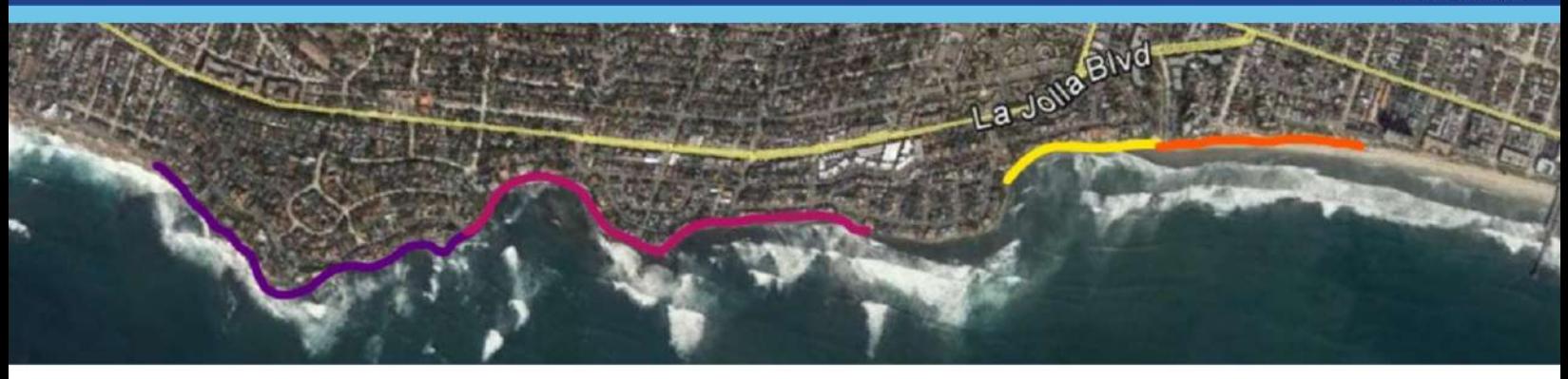

#### **BACKGROUND INFORMATION**  $\infty$

#### **Overview**

South La Jolla State Marine Reserve is located alongshore a highly populated residential area in south La Jolla, Marked by jagged cliffs and vital California spiny lobster habitat. While several popular surf spots exist within the MPA, much of the state marine reserve is accessible only by boat or by traversing unstable cliffs. The partial isolation and lobster population makes South La Jolla a hot spot for poachers. Pay special attention to boats for potential poaching activity.

#### **Boundary Description**

South La Jolla State Marine Reserve extends from Palomar Ave, on the north to Diamond Street on the south. The SMR extends west to 32° 49.573' N. lat. 117° 19.000' W. long. at which point it becomes a state marine conservation area.

# **Survey Locations**

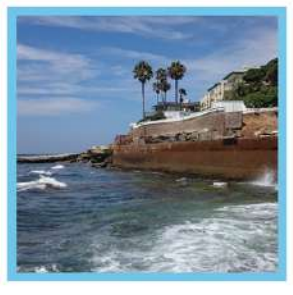

#### South La Jolla 1 (SLJ 1)

Palomar Ave. to North Bird. Drive/Park/Walk/Scan survey with four stops. Shoreline distance 0.66 miles. Driving/biking distance 0.6 miles.

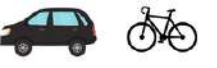

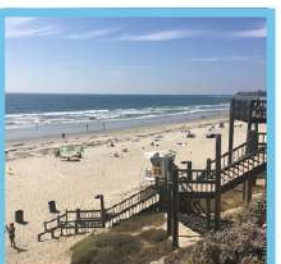

### South La Jolla 3 (SLJ 3)

PB/False Point to Tourmaline. (0.33 mi) Walking survey.

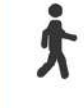

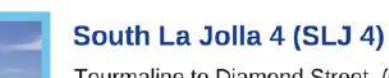

Tourmaline to Diamond Street. (0.5 mi) Walking survey.

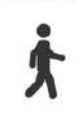

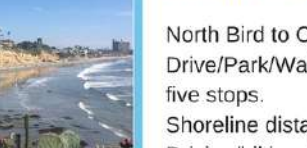

#### South La Jolla 2 (SLJ 2)

North Bird to Calumet Park. Drive/Park/Walk/Scan survey with Shoreline distance 0.8 miles. Driving/biking distance 0.9 miles.

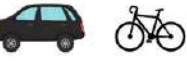

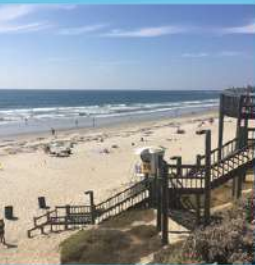

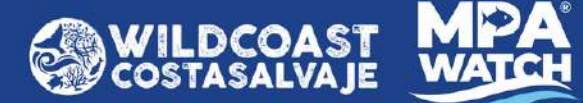

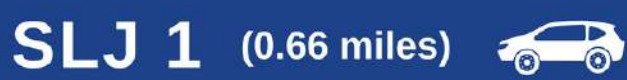

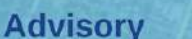

This short transect is best done by driving or biking between public access points. Most of the coast is lined with private residences so please be mindful. Also, beware of unstable cliffs and watch your footing on slippery rocks.

#### **Parking**

This survey takes place in a residential area. Street parking is available for free, just be mindful to not block driveways.

# **SURVEY NOTES**

# **Location Markers**

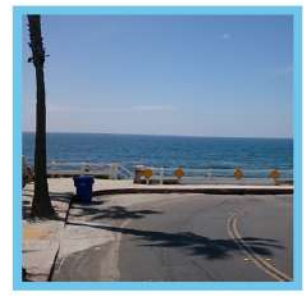

#### Start Point/Palomar Ave. Stop #1 - 0.0 mi

The start point begins at the west end of Palomar Ave. (aka "Big Rock" Park and walk to the end of the street. Descend the staircase and county all activity on the beach or in the water to your LEFT.

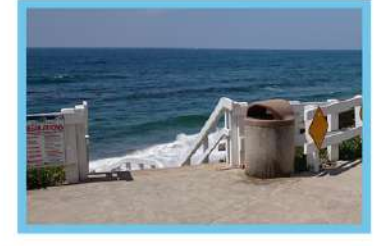

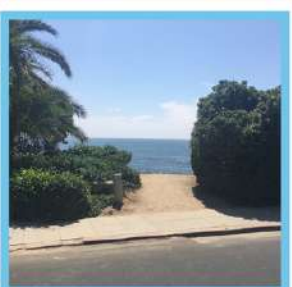

#### Stop #2 - 0.4 mi

Drive approximately 0.4 miles from the starting point to an unnamed public access point on your right between Via del Norte and Avenida Cortez. Park your car and walk down the fenced path toward the beach. If the tide is low enough to expose the small beach, walk across the beach to the right and climb on the far rock to count any activity around the northern corner. Walk back up toward your car counting anyone on the rocks, beach, or in the water. Do not count people on the fenced path leading to the road.

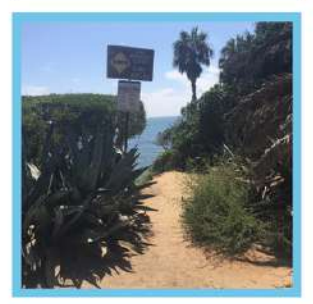

#### Stop #3 - 0.5 mi

Drive approximately 0.1 miles from Stop #2 to another unnamed public access point on your right. It is marked by a sign that says "Unstable Cliffs," a city regulatory sign, and some very large and very sharp agave plants on the left of the path. Walk out to the small overlook and count activity below. Mind your step and make sure to stay on the overlook.

#### End Point/North Bird Stop #4 - 0.6 mi

The end point is at North Bird, at the pullout along a dramatic curve in Camino de la Costa. Park, walk to the end of the pullout, descend the stairs onto the beach and count all activity to your RIGHT.

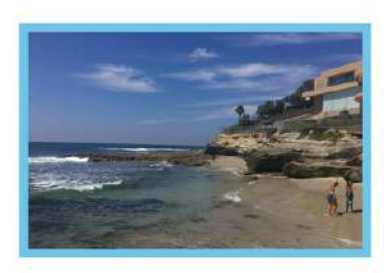

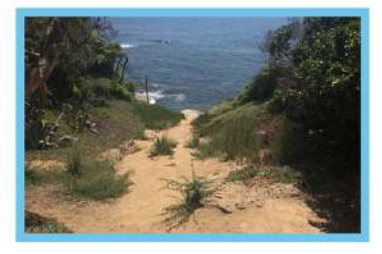

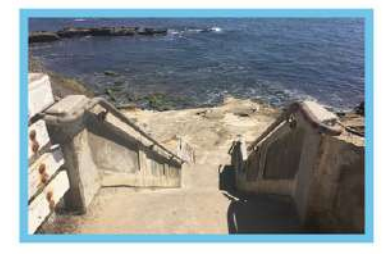

#### wildcoast.org/mpawatch

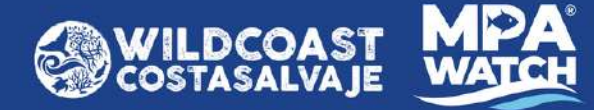

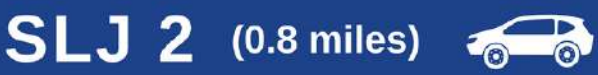

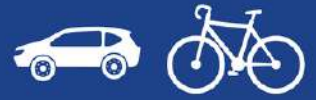

#### **Advisory**

This short transect is best done by driving or biking between public access points. Most of the coast is lined with private residences so please be mindful. Also, beware of unstable cliffs and watch your footing on slippery rocks.

#### **Parking**

This survey takes place in a residential area. Street parking is available for free, just be mindful to not block driveways.

# **SURVEY NOTES**

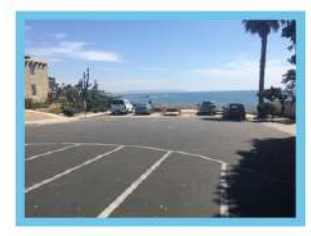

#### Start Point/North Bird Stop #1 - 0.0 mi

The start point begins at North Bird, at the pullout along a dramatic curve in Camino de la Costa. Park, walk to the end of the pullout, descend the stairs onto the beach and count all activity to your LEFT.

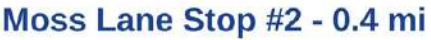

From Stop #1 continue south on Camino de la Costa. Turn right to stay on Camino de la Costa, make a right on Chelsea Ave, then a right on Dolphin Pl. Continue until you get to Moss Lane. Note Moss Lane is marked with a street sign, but is a concrete walkway, rather than a street. Walk down the path to the right, around the fence, and count any activity to your right and left.

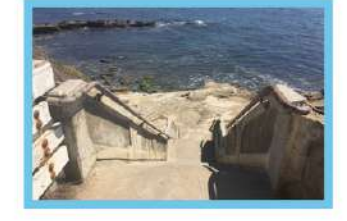

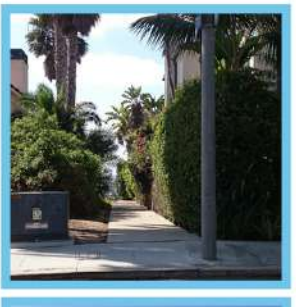

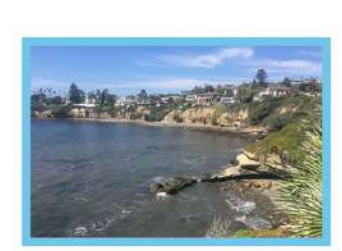

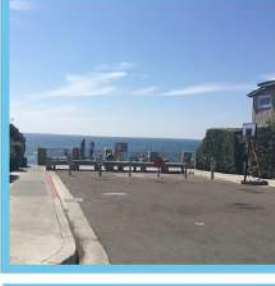

#### South Bird Rock Stop #3 - 0.4 mi

From Stop #2 continue south on Dolphin PI for less than 0.1 miles until you get to Bird Rock Ave. Park and walk to the public access point at the end of Bird Rock Ave.

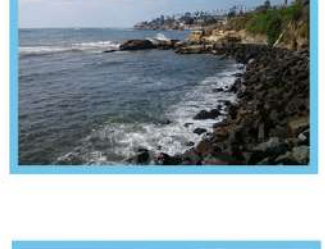

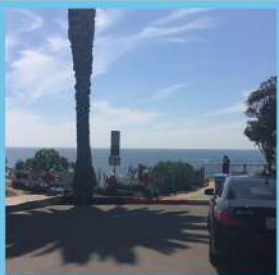

#### Forward St. Stop #4 - 0.7 mi

From Stop #3 continue south on Dolphin Place, make a right on Chelsea Ave., then a right on Forward St. Park and walk to the end of Forward St. Walk out to the fenced overlook and scan for activity below.

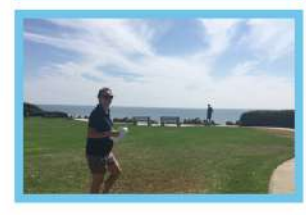

#### End Point/Calumet Park Stop #5 - 0.9 mi

From Forward St. continue south on Calumet Ave. until you reach a large grassy park on your right hand side. This is Calumet Park. Walk to the bluff and scan below. Look at the surfers!

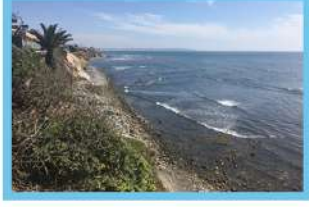

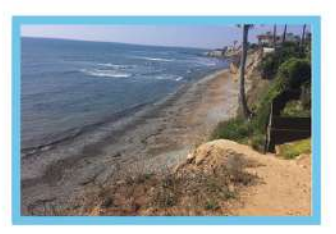

#### **South La Jolla SMR**

#### wildcoast.org/mpawatch

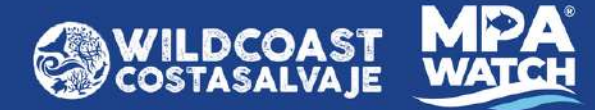

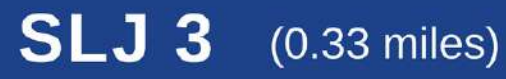

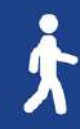

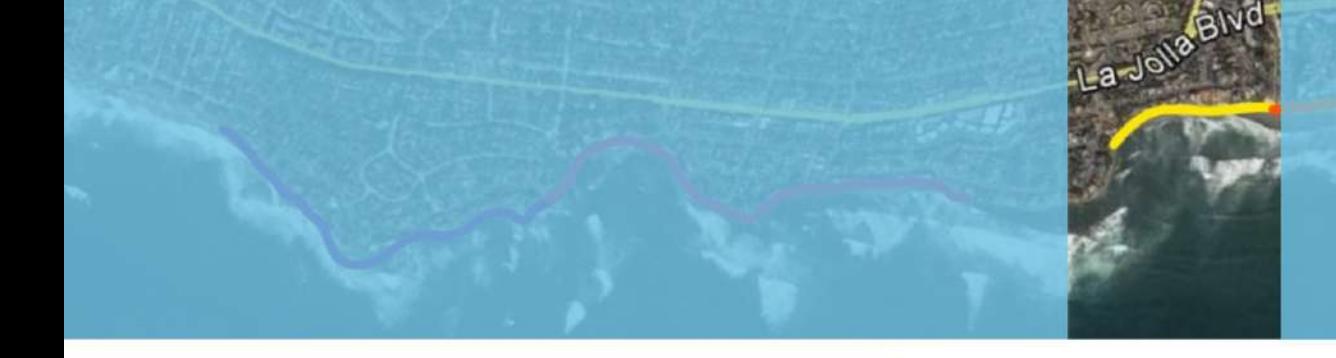

# **SURVEY NOTES**

#### **Advisory**

The northern end of the beach is inaccessible during high tide. Always look up tides before you go and be mindful of waves and the incoming tide. PB/False Point is a popular tidepooling spot during low tide and Tourmaline is a popular beach for surfers.

#### **Parking**

Free parking is available along residential streets throughout the transect, as well as at Tourmaline Street. Especially during high tide it is recommended that you park at Tourmaline and walk north as far as you can go. During high tide PB/False Point will be inaccessible so the transect may start as far north of Tourmaline Street as the tide allows.

# **Location Markers**

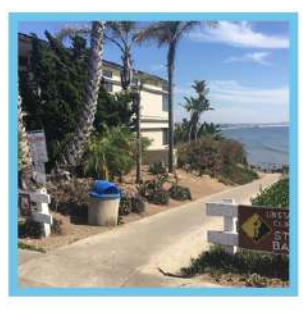

#### **Start Point**

The start point begins at the bottom of the staircase that leads down to PB/False Point. The staircase is found at the intersection of Linda Way and Sea Ridge Drive.

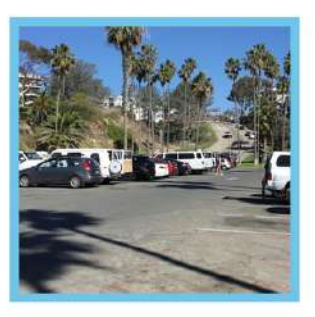

#### **End Point**

The end point is at the entrance to the parking lot at Tourmaline Street.

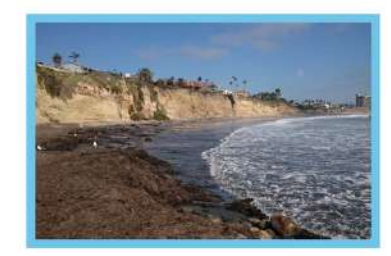

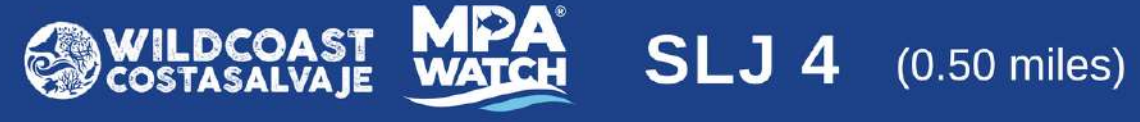

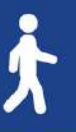

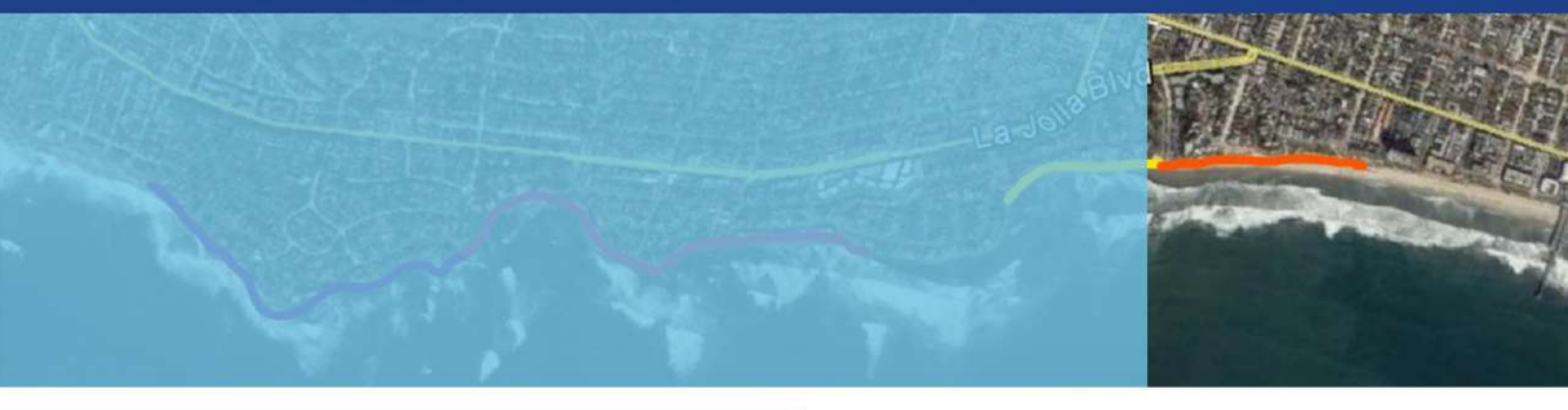

# **SURVEY NOTES**

#### **Advisory**

Tourmaline is a popular beach for surfers. MPA ends at Diamond Street.

#### **Parking**

Free parking is available in lots at Tourmaline (larger lot) and Diamond Street (smaller lot) as well as surrounding neighborhoods. Both lots may be busy on weekends and summer days.

# **Location Markers**

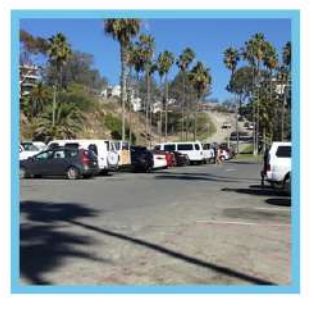

#### **Start Point**

The start point begins at the entrance to the beach from the parking lot at Tourmaline Street.

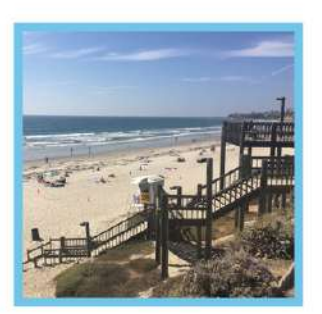

#### **End Point**

The end point is at the staircase that leads up to Diamond Street.

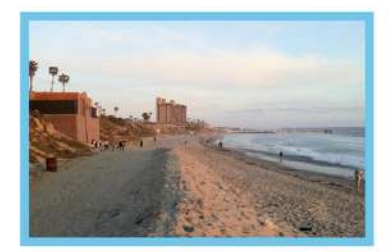

# **Tijuana River Mouth SMCA Survey Sites**

**IMPERIAL BEACH** 

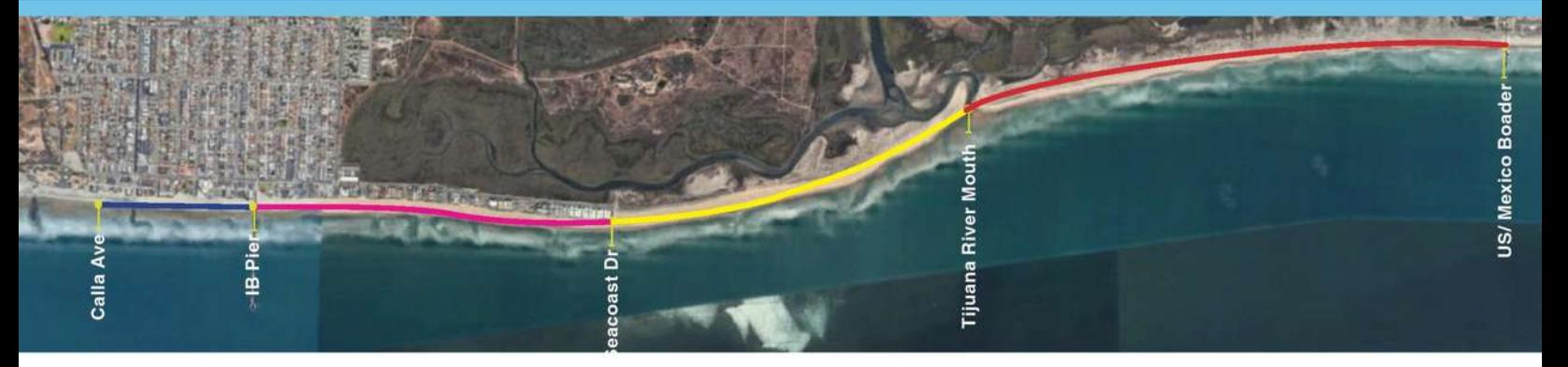

# **BACKGROUND INFORMATION**

**NOTE:** Ocean and air pollution is a threat to human health in and around this region of San Diego, so beaches are frequently closed. If you would like to survey here, please wear a mask, avoid water contact, and proceed with caution.

#### **Overview**

Some survey sites are outside the boundary of the State Marine Conservation Area. There are no additional fishing restrictions in this area, except for normal regulations regarding fishing seasons and licenses issued by the Department of Fish and Wildlife. The data collected in these sites will indicate what types of activities occur along the edge of the conservation area.

#### **Boundary Description**

Survey site starts north of the Imperial Beach Pier at the end of Calla Ave. Tijuana River Mouth SMCA starts at the southernmost end of Seacoast Dr.

# **Surveys Locations**

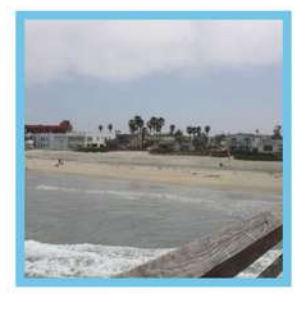

**Outside Boundary 1 (OUT 1)** 

Calla Ave. to north side of the IB Pier (0.44 miles)

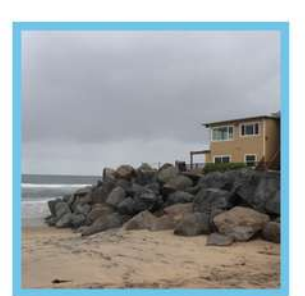

Tijuana River Mouth 1 (TRM 1) South end of Seacoast Dr. to TJ river mouth (0.84 miles)

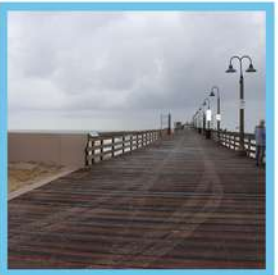

**Outside Boundary 2 (OUT 2)** 

South side of IB pier to southern end of Seacoast Dr. (0.92 miles)

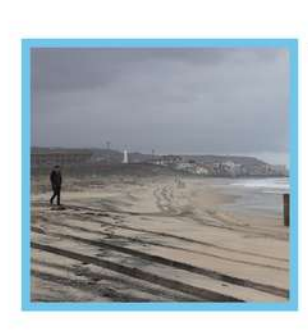

**Tijuana River Mouth 2 (TRM 2)** TJ river mouth to US/Mexico border

 $(1.45$  miles)

# **OUT 1** (0.44 miles)

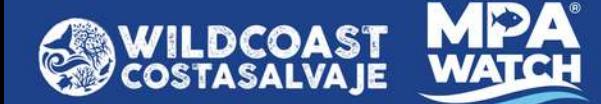

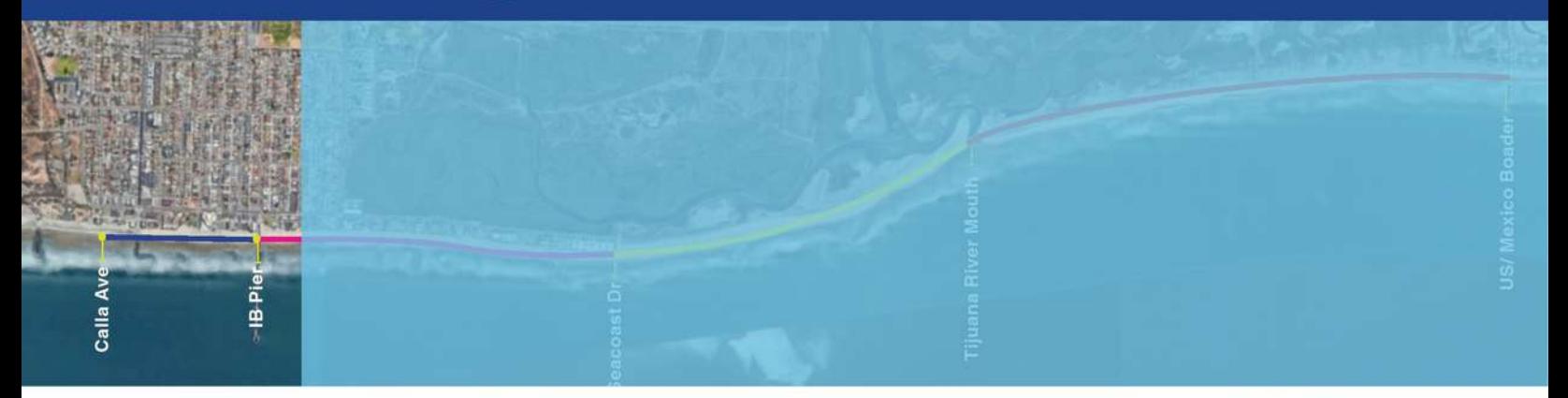

# **SURVEY NOTES**

#### **Advisory**

Be aware of beach closure signs. In the case of a closure or advisory avoid water contact. Be sure to record closure/advisory on data sheet.

**NOTE:** Ocean and air pollution is a threat to human health in and around this region of San Diego, so beaches are frequently closed. If you would like to survey here, please wear a mask, avoid water contact, and proceed with caution.

#### **Parking**

Street parking is available for free along Seacoast Dr. and the surrounding neighborhoods, just be mindful of time limits. There are also a number of paid lots along Seacoast Dr.

# **Location Markers**

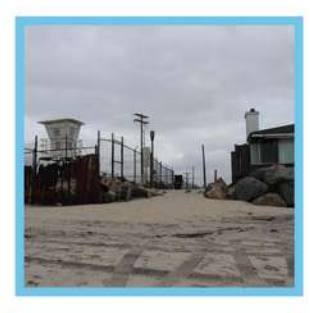

#### **Start Point**

The start point begins on the beach at the beach access between Calla Ave. and Carnation Ave. Orient yourself due south and include any activity occurring on the beach and in the ocean.

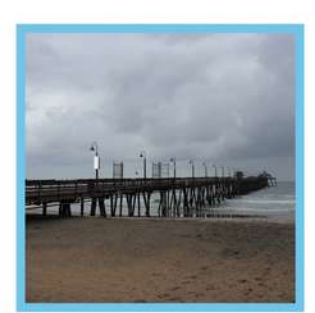

#### **End Point**

The end point is at the pier. As part of this survey also count all activities on top of the pier, but only on the north side.

# $OUT 2$  (0.92 miles)

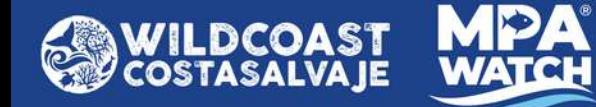

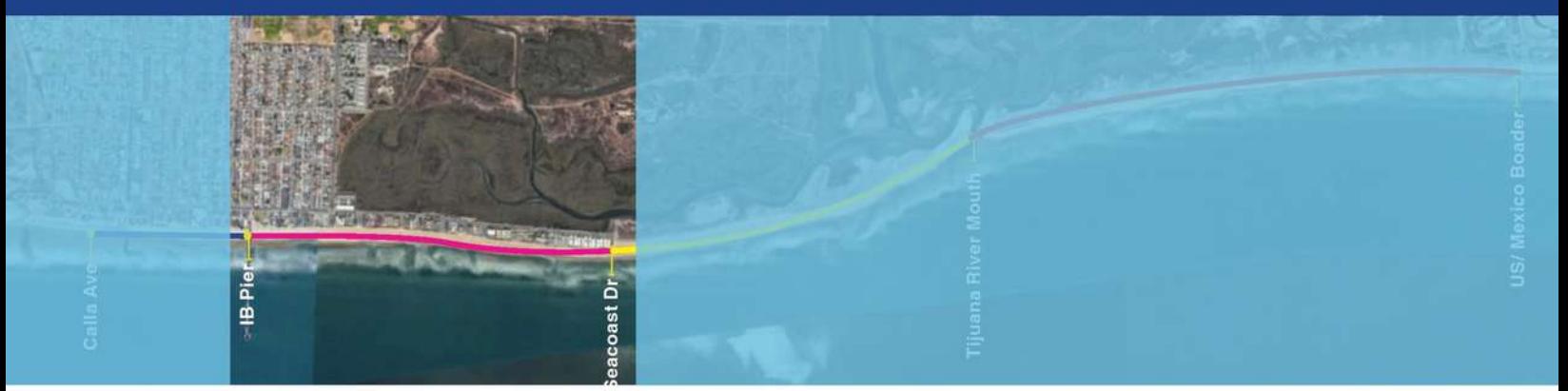

# **SURVEY NOTES**

#### **Advisory**

Be aware of beach closure signs. In the case of a closure or advisory avoid water contact. Be sure to record closure/advisory on data sheet.

**NOTE:** Ocean and air pollution is a threat to human health in and around this region of San Diego, so beaches are frequently closed. If you would like to survey here, please wear a mask, avoid water contact, and proceed with caution.

Because there is a rocky point at the end of OUT 2, you will most likely get wet if you try to move past it at high tide. However, if you do not want to get wet during your survey there is a beach access point where you can exit. Be cautious, we recommend not getting in the water when the beach is closed.

#### **Parking**

Street parking is available for free along Seacoast Dr. and the surrounding neighborhoods, just be mindful of time limits. There are also a number of paid lots along Seacoast Dr.

# **Location Markers**

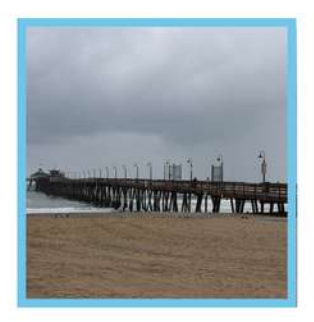

#### **Start Point**

The start point begins on the beach at the south side of the pier. Orient yourself due south and include any activity occurring on the beach and in the ocean. When you begin, include all activities happening on top of the pier, but only on the south side.

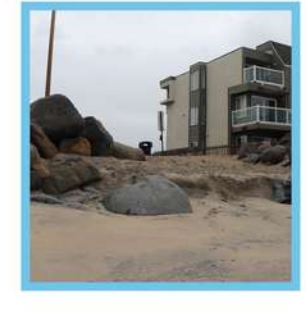

### **Early Exit**

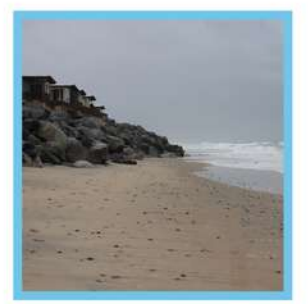

#### **End Point**

The end point is at the end of Seacoast Dr., at the large rocks just beyond the southernmost apartments on the beach.

# DCO

# $TRM 1$  (0.84 miles)

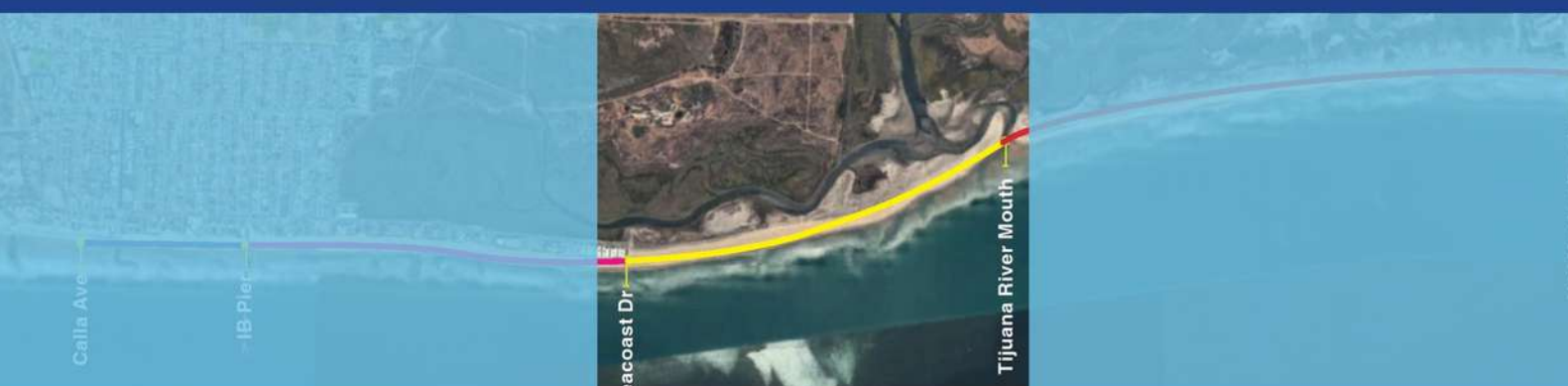

# **SURVEY NOTES**

#### **Advisory**

Be aware of beach closure signs. In the case of a closure or advisory avoid water contact. Be sure to record closure/advisory on data sheet.

**NOTE:** Ocean and air pollution is a threat to human health in and around this region of San Diego, so beaches are frequently closed. If you would like to survey here, please wear a mask, avoid water contact, and proceed with caution.

#### **Parking**

Street parking is available for free along Seacoast Dr. and the surrounding neighborhoods, just be mindful of time limits. There are also a number of paid lots along Seacoast Dr.

# **Location Markers**

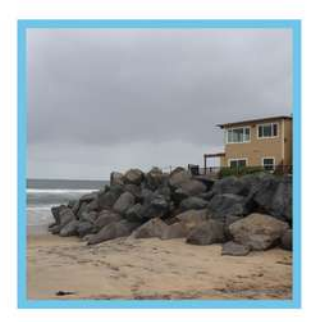

#### **Start Point**

The start point begins at the beach access at the end of Seacoast Drive. Orient yourself due south and include any activity occurring on the beach and in the ocean.

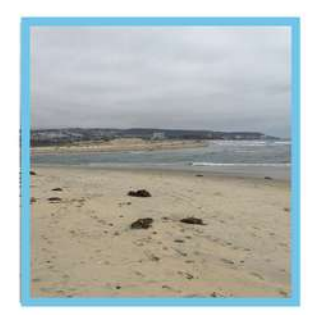

#### **End Point**

The end of this transect is before you get to the river mouth. You are NOT required to cross the river mouth for this survey. We recommend that you DO NOT enter the water at this point.

# **TRM 2** (1.45 miles)

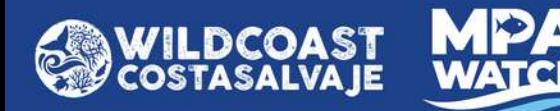

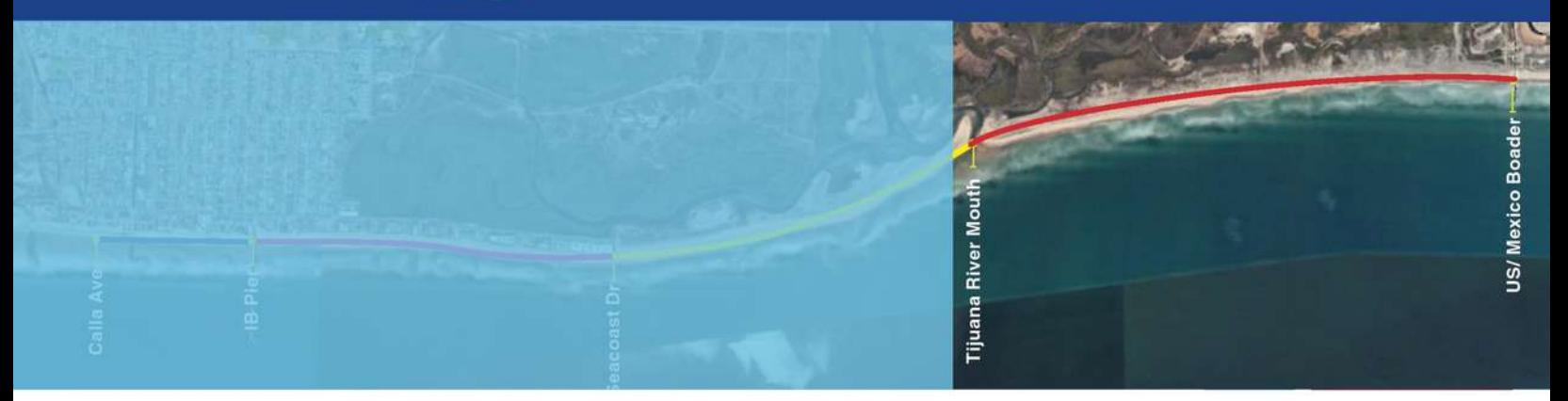

# **SURVEY NOTES**

#### **Advisory**

Be aware of beach closure signs. In the case of a closure or advisory avoid water contact. Be sure to record closure/advisory on data sheet.

#### **Parking**

Parking is available at Border Field State Park from 9:30am to sunset for a fee of \$5 per car. Call 619-575-3613 for road conditions and closures.

# **Location Markers**

**NOTE:** Ocean and air pollution is a threat to human health in and around this region of San Diego, so beaches are frequently closed. If you would like to survey here, please wear a mask, avoid water contact, and proceed with caution.

**WHILE UNREST AT THE BORDER CONTINUES WE DO NOT RECOMMEND DOING THIS SURVEY.** 

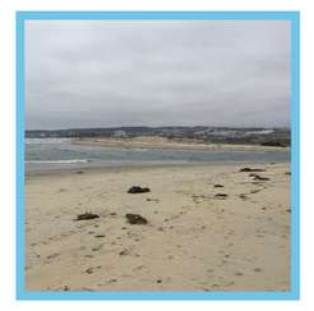

#### **Start Point**

The start point is the Tijuana River Mouth. Orient yourself due south and include any activity occurring on the beach and in the ocean.

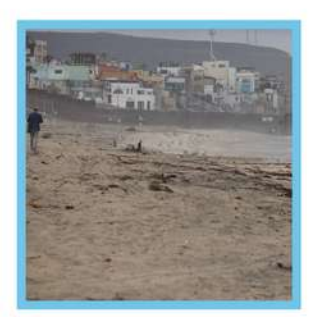

#### **End Point**

The end point is at the U.S./Mexico Border.

# **M P A W A T C H G R O W I N G S T A T E W I D E N E T W O R K**

Groups currently running MPA Watch programs:

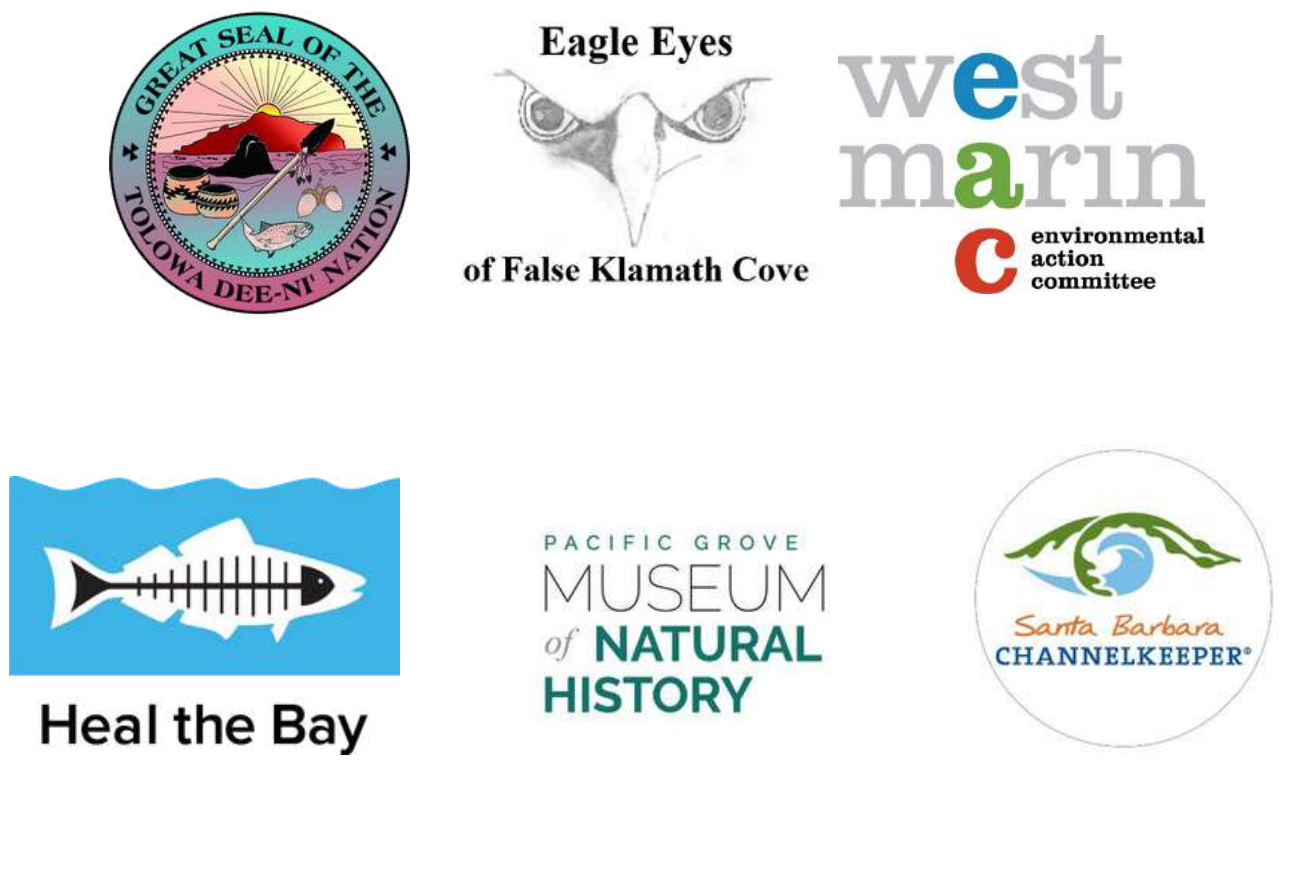

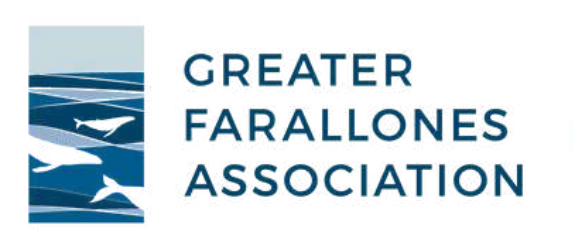

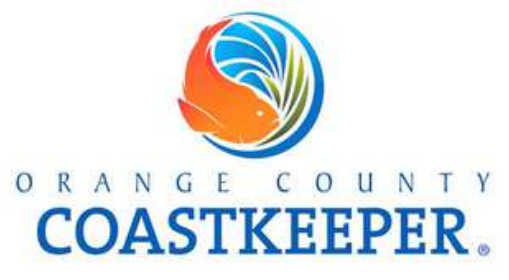

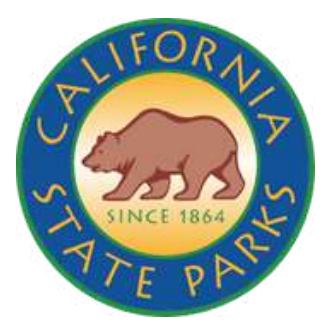

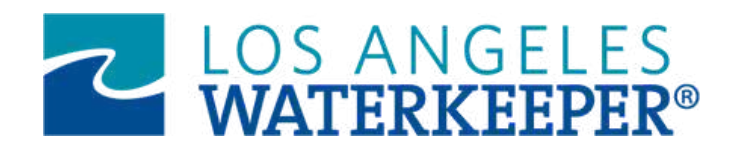

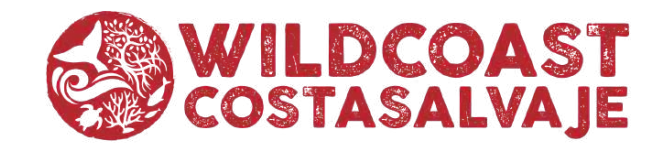